IBM Cúram Social Program Management Versão 6.0.5

# *Guia de Configuração do Cúram Family Services Suite*

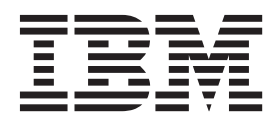

**Nota**

Antes de usar essas informações e o produto suportado por elas, leia as informações em ["Avisos" na página 49](#page-56-0)

#### **Revisado: Março 2014**

Esta edição aplica-se ao IBM Cúram Social Program Management v6.0.5 e a todas as liberações subsequentes, até que seja indicado de outra forma em novas edições.

Licensed Materials - Property of IBM.

#### **© Copyright IBM Corporation 2012, 2013.**

© Cúram Software Limited. 2011. Todos os direitos reservados.

# **Índice**

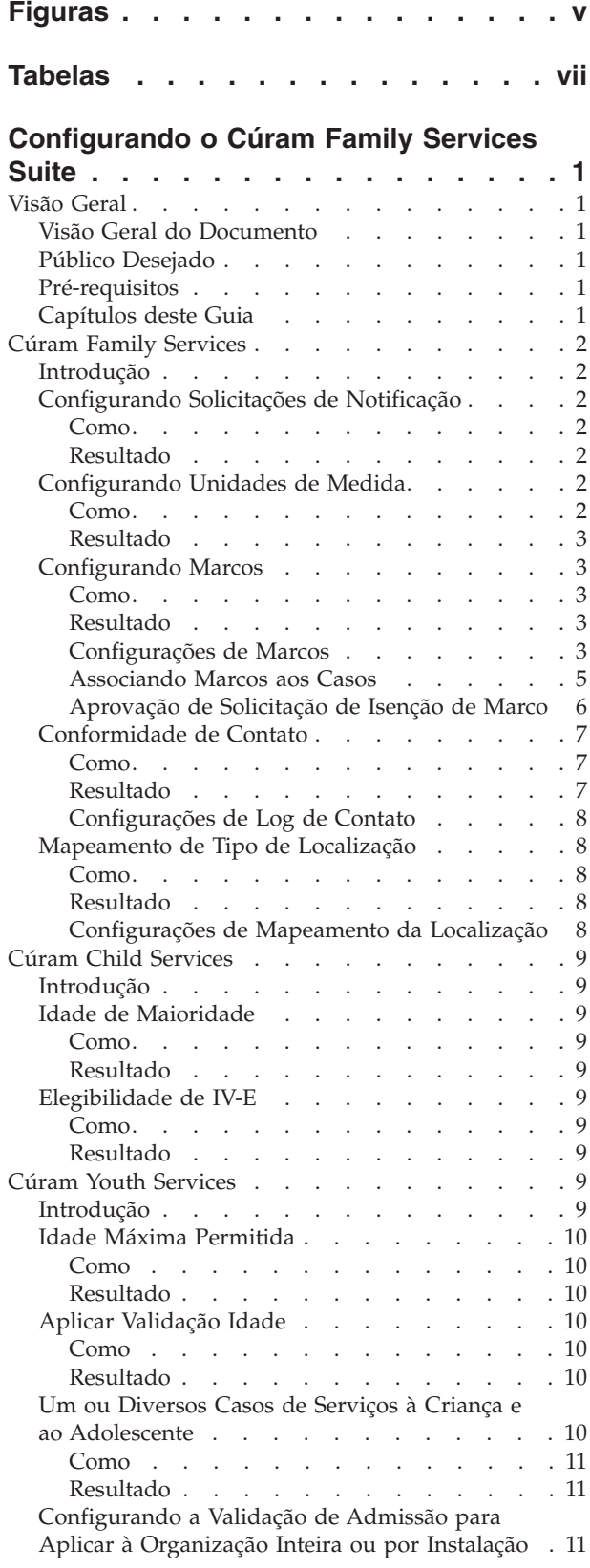

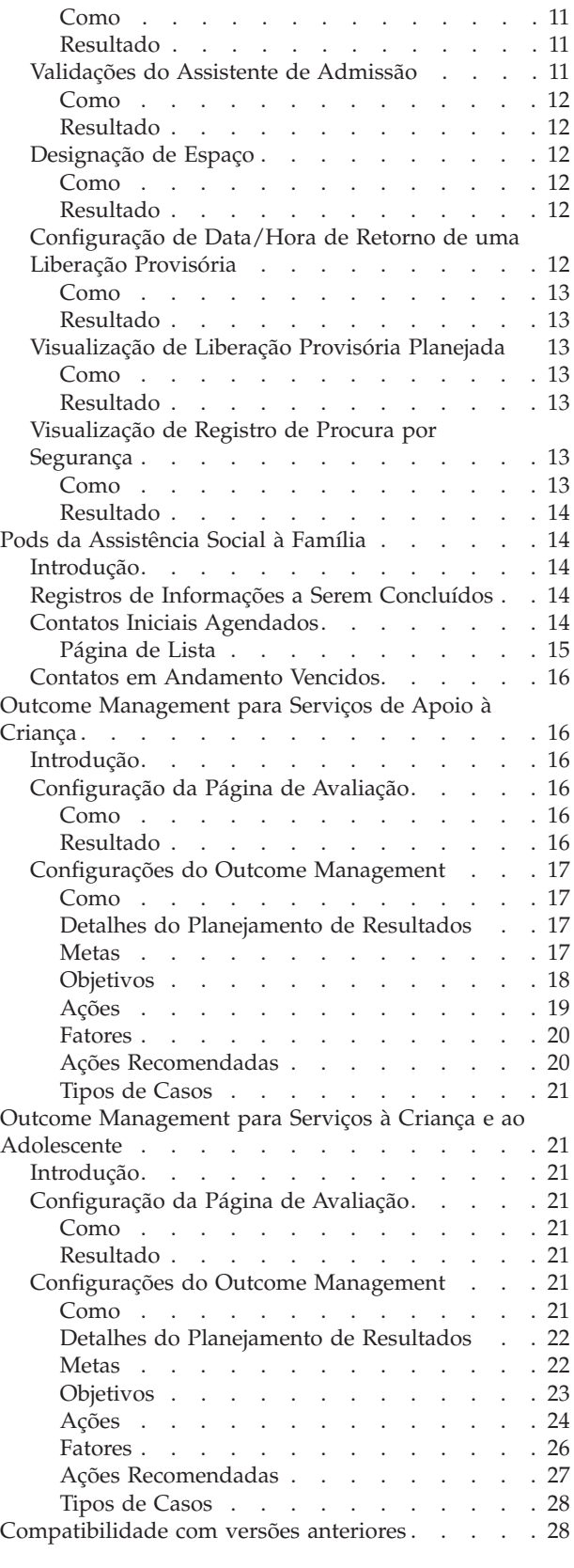

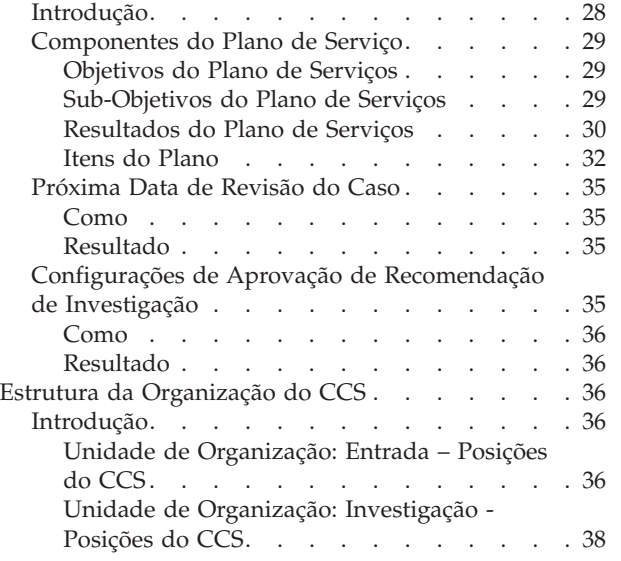

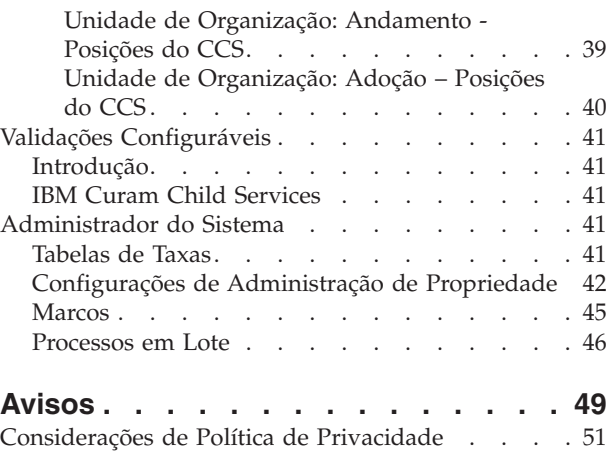

Marcas Registradas [. . . . . . . . . . . . 52](#page-59-0)

# <span id="page-4-0"></span>**Figuras**

# <span id="page-6-0"></span>**Tabelas**

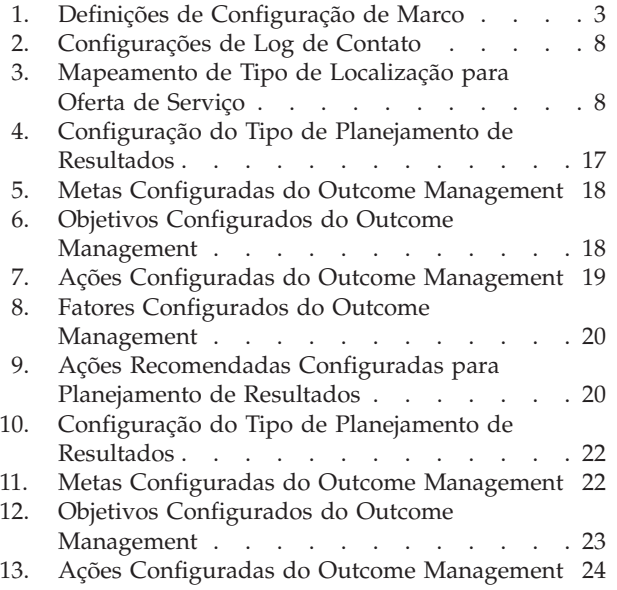

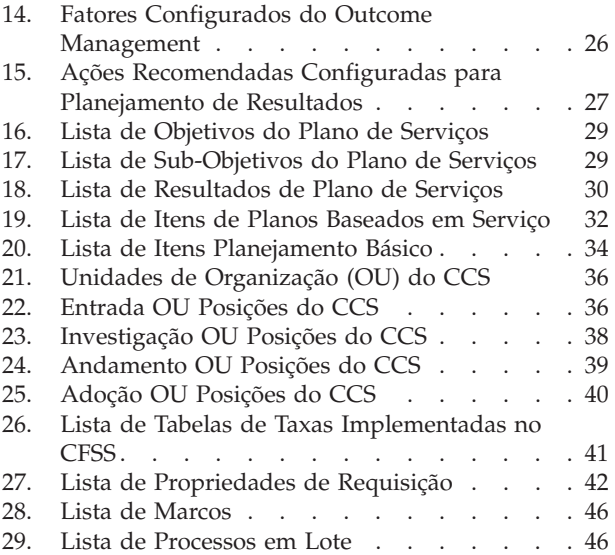

# <span id="page-8-0"></span>**Configurando o Cúram Family Services Suite**

O Cúram Family Services Suite possui um conjunto de parâmetros configuráveis que permitem que os administradores gerenciem funções como parâmetros de idade, parâmetros de procura ou notificações.

## **Visão Geral**

# **Visão Geral do Documento**

O propósito deste documento é descrever para um administrador uma faixa de opções de configuração de soluções desenvolvidas como parte do Cúram Family Services Suite (CFSS). Isso inclui parâmetros configuráveis que permitem que o Administrador gerencie uma matriz de funções do CFSS, incluindo a definição dos parâmetros de idade, dos parâmetros de procura, da configuração de notificações, etc. As opções configuráveis definidas neste documento serão aplicáveis a todas as soluções dentro do CFSS ou serão específicas a uma única solução, conforme definido.

# **Público Desejado**

Este guia é destinado para administradores responsáveis por configurar qualquer solução no CFSS. O público deverá estar familiarizado com a funcionalidade administrativa do Cúram, incluindo, mas não se limitando às tabelas de códigos, propriedades de aplicativo e segurança do sistema.

**Nota:** Observe que a atualização das propriedades do aplicativo requer acesso de segurança do Administrador do Sistema.

## **Pré-requisitos**

Para entender os tópicos abordados nesse guia, o leitor deverá ler primeiro o Guia do CFSS Solution Business.

# **Capítulos deste Guia**

A seguir há uma lista de capítulos dentro deste guia:

- v Cúram Family Services Este capítulo fornece uma descrição dos componentes configuráveis disponíveis como parte do CFSS.
- v Cúram Child Services Este capítulo fornece uma descrição dos componentes configuráveis disponíveis como parte da solução do CCS. Isso aborda o CCS com o Structured Decision Making (SDM) System e o CCS (sem o SDM).
- v Cúram Youth Services Este capítulo fornece uma descrição dos componentes configuráveis disponíveis como parte da solução do CYS.
- v Outcome Management para Serviços de Apoio à Criança Este capítulo fornece uma descrição do planejamento de resultados e das configurações de definição de avaliação implementados como parte da solução do CCS.
- v Outcome Management para Serviços à Criança e ao Adolescente Este capítulo fornece uma descrição do planejamento de resultados e das configurações de definição de avaliação implementados como parte da solução do CYS.

# <span id="page-9-0"></span>**Cúram Family Services**

## **Introdução**

Esta seção destaca as opções configuráveis disponíveis para um administrador do Cúram Child Services (CCS) ou do Cúram Youth Services (CYS).

# **Configurando Solicitações de Notificação**

O Cúram permite, como parte de sua estrutura, gerar notificações ou correspondência. O CFSS estende a funcionalidade para permitir a definição administrativa de quando uma atividade ou evento (por exemplo, uma criança que sai de uma localização ou instalação e retorna para casa) pode resultar em tal notificação. A administração de solicitação de notificação também permite associar modelos específicos por tipo de método de comunicação (por exemplo, modelos de correio e email) por atividade/evento. A intenção dessa funcionalidade é permitir que indivíduos, (por exemplos, participantes de um caso, conhecidos de um caso, pessoas ou organizações impactadas por um caso, etc.) que tiverem o direito ou precisarem receber notificação referente às ações de um caso, possam ser identificados facilmente pelo responsável pelo caso.

#### **Como**

Acesse a área de administração Serviços de Apoio à Família do aplicativo e acesse a área Solicitações de Notificação. A partir daí, o administrador pode criar uma nova solicitação ou gerenciar uma configuração de solicitação existente.

Cada solicitação de notificação inclui os seguintes detalhes:

- v Um evento de fluxo de trabalho a ser associado à solicitação de notificação
- v Um modelo para cada método de comunicação

#### **Resultado**

Os eventos de notificação configurados para o caso CFSS estarão disponíveis para o responsável pelo caso para criar uma solicitação de notificação para um participante do caso. Por exemplo, se um administrador definir um Encerramento de Caso como um evento de notificação com os modelos especificados para notificações por telefone e de cópia impressa, o responsável pelo caso poderá criar um evento de notificação para um participante do caso. No encerramento de caso, isso resultará na criação de uma notificação com base no método de comunicação preferencial do participante do caso.

# **Configurando Unidades de Medida**

O CFSS permite capturar e gerenciar dados do participante, incluindo sua descrição física. Como um produto global, o CFSS permite configurar as unidades de medida a gerenciar a descrição física de uma pessoa por meio da propriedade do aplicativo. Isso está relacionado principalmente à altura e peso. Altura pode ser medida em metros ou pés. Já o peso pode ser medido em quilos ou libras.

#### **Como**

Acesse a área de administração da propriedade do aplicativo. Selecione a propriedade do aplicativo a seguir para modificar a unidade de medida para a altura de uma pessoa:

curam.cfss.physicaldescription.heightUnit

Essa propriedade é mantida na Configuração de Serviços de Apoio à Família - Categoria CFSS Comum.

<span id="page-10-0"></span>Selecione a propriedade do aplicativo a seguir para modificar a unidade de medida para o peso de uma pessoa:

curam.cfss.physicaldescription.weightUnit

Essa propriedade é mantida na Configuração de Serviços de Apoio à Família - Categoria CFSS Comum.

#### **Resultado**

As unidades de altura e de peso são configuradas e disponibilizadas no aplicativo.

## **Configurando Marcos**

A funcionalidade de marco é usada para controlar a conclusão de eventos ou tarefas significativos durante a vida de um caso. O Cúram permite administrar a funcionalidade de marco para tipos de caso diferentes, incluindo casos integrados (Contínuos, Adoção e Serviços à Criança e ao Adolescente) e de triagem (Entrada). Um marco pode ser criado manualmente por um usuário ou automaticamente com base nos eventos que ocorrem dentro em um caso.

#### **Como**

Acesse a área de administração do caso do aplicativo. Selecione o tipo de caso do Cúram e navegue até a seção de marcos da configuração do caso. A partir daí, o administrador pode associar um novo marco ao tipo de caso do Cúram ou gerenciar configurações de marco existentes para o tipo de caso do Cúram.

#### **Resultado**

Um marco é configurado para o tipo de caso selecionado.

### **Configurações de Marcos**

Cada marco possui uma data de início esperada e uma data de encerramento esperada durante as quais o evento importante é planejado para iniciar e concluir, e uma data de início real e uma data de encerramento real. O gerenciamento de caso do Cúram fornece a funcionalidade para configurar os marcos. Observe, no entanto, que é necessário certo desenvolvimento para criar entregas de marcos em nível de caso. Todos os marcos de casos são baseados em uma configuração de marco associada. A tabela a seguir descreve as definições de configuração de marco disponíveis (opcionais e obrigatórias):

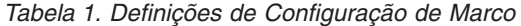

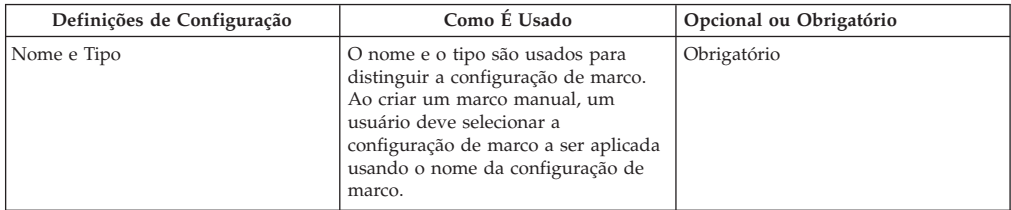

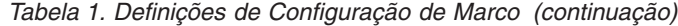

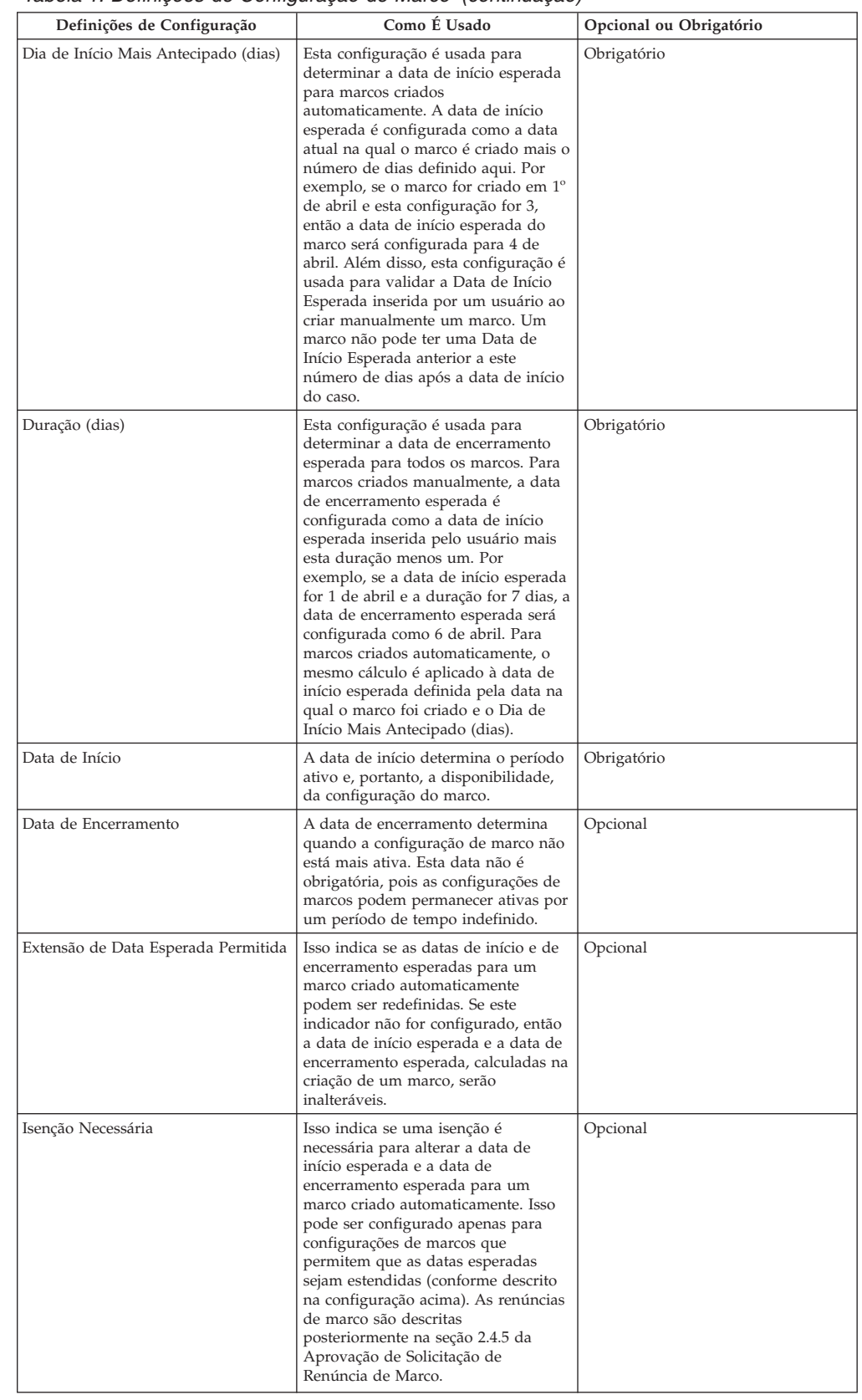

<span id="page-12-0"></span>

| Definições de Configuração                    | Como É Usado                                                                                                    | Opcional ou Obrigatório |
|-----------------------------------------------|----------------------------------------------------------------------------------------------------|-------------------------|
| Marco Incluído                                | Qualquer evento de fluxo de trabalho<br>existente pode ser associado à criação<br>de um marco. Este evento pode ser<br>usado para estender o processo de<br>criação de marco. Por exemplo,<br>quando um marco é incluído, um<br>fluxo de trabalho pode ser decretado<br>para notificar o proprietário do caso.                                                                                                    | Opcional                |
| Marco Concluído                               | Qualquer evento de fluxo de trabalho<br>existente pode ser associado à<br>conclusão de um marco. Este evento<br>pode ser usado para estender o<br>processo de conclusão de marco. Por<br>exemplo, quando um marco é<br>concluído, um fluxo de trabalho pode<br>ser decretado para notificar o<br>proprietário do caso.                                                                                                    | Opcional                |
| Data de Início Esperada Não<br>Atingida       | Qualquer evento de fluxo de trabalho<br>existente pode ser associado à data<br>de início esperada para controlar a<br>conclusão oportuna do marco. Por<br>exemplo, se nenhuma data de início<br>real for inserida para o marco e a<br>data de início esperada passar, um<br>fluxo de trabalho poderá ser<br>decretado para notificar o<br>proprietário do caso de que o marco<br>ainda não foi iniciado.                                | Opcional                |
| Data de Encerramento Esperada Não<br>Atingida | Qualquer evento de fluxo de trabalho<br>existente pode ser associado à data<br>de encerramento esperada para<br>controlar a conclusão oportuna do<br>marco. Por exemplo, se nenhuma<br>data de encerramento real for<br>inserida para o marco e a data de<br>encerramento esperada passar, um<br>fluxo de trabalho poderá ser<br>decretado para notificar o<br>proprietário do caso de que o marco<br>não foi concluído em tempo hábil. | Opcional                |

*Tabela 1. Definições de Configuração de Marco (continuação)*

### **Associando Marcos aos Casos**

Para suportar a criação automática e manual de marcos dentro de um caso, é necessário configurar uma associação entre uma configuração de marco e o tipo de caso (por exemplo, tipo de caso integrado ou de triagem). Há duas opções para configurar essas associações: uma nova configuração de marco pode ser registrada ao mesmo tempo em que estiver associada ao tipo de caso ou uma configuração de marco existente pode ser selecionada.

Ao gravar uma nova configuração de marco como parte do processo de associação, as informações de configuração de marco (conforme descrito na seção Configurações de Marcos) devem ser definidas. As informações de associação adicionais também podem ser definidas se o marco deve ser criado automaticamente. As duas principais definições de configuração para marcos criados automaticamente são o evento de criação e o evento de conclusão. Esses eventos são usados pelo aplicativo para criar e concluir automaticamente uma instância do marco. Por exemplo, um marco pode ser configurado para controlar a conclusão de uma avaliação. Para configurar a criação automática deste marco, um evento de caso (por exemplo, reabertura de um Caso) pode ser selecionado como o evento de criação e outro evento de caso pode ser selecionado como o evento de conclusão. Quando o primeiro evento de caso ocorrer, o evento acionará uma instância do marco. O segundo evento resultará no fechamento ou conclusão da instância do marco.

<span id="page-13-0"></span>O processo de correspondência para a criação de marcos dentro de um caso pode ser especificado ainda mais usando as configurações de tipo de componente e categoria de componente. Uma distinção clara pode ser feita entre os eventos de criação e de conclusão no nível de caso e no nível de componente de caso. Por exemplo, o componente de caso Ação Judicial pode ser configurado com um evento de criação Criar Ação Judicial e com um evento de conclusão Concluir Ação Judicial. Quando uma ação judicial é criada, o evento Criar Ação Judicial acionará uma instância do marco e o aplicativo associará o ID de Ação Judicial e o ID do caso a essa ação judicial. Posteriormente, quando a Ação Judicial for concluída, o evento Fechar Ação Judicial usará estes dois IDs para localizar e fechar a instância de marco correta.

### **Aprovação de Solicitação de Isenção de Marco**

Assumindo que os marcos são usados para rastrear eventos de caso importantes ao longo do tempo, uma solicitação de renúncia de marco pode ser necessária para que as datas de início e de encerramento esperadas do marco sejam alteradas para um marco criado automaticamente. As datas de início e de encerramento esperadas para marcos criados manualmente podem ser alteradas sem uma solicitação de renúncia. O processo de aprovação da solicitação de isenção de marco é usado para confirmar se as mudanças nas datas para o marco são válidas. Assim que uma solicitação enviada for aprovada, as novas datas de início e/ou de encerramento esperadas entrarão em vigor.

As solicitações de isenção de marco podem ser submetidas (ou seja, as datas esperadas para um marco só podem ser alteradas) apenas se a configuração de Extensão de Data Esperada Permitida for definida. O processo de aprovação (ou seja, a necessidade de submeter uma solicitação de isenção para aprovação) para essas solicitações só serão necessárias se a configuração de Isenção Necessária também for definida. Se a configuração de Isenção Necessária não for definida, um usuário poderá alterar diretamente as datas de início e/ou encerramento esperadas.

As configurações de verificação de aprovação da solicitação de isenção de marco para um marco determinam a porcentagem de solicitações de isenção submetidas para um marco para um tipo específico que precisa ser revisado por um supervisor de caso. Por exemplo, uma verificação de aprovação pode ser configurada em um marco que requer 60% de todas as solicitações submetidas aprovadas; 40% não necessitarão de aprovação. A configuração de verificações de aprovação no nível do marco controla todos os marcos de um tipo particular. As verificações de aprovação de solicitação de isenção de marco também podem ser configuradas no nível da organização e do usuário, com as definições de configuração do usuário assumindo precedência sobre as configurações de unidade de organização e de marco, e as configurações de unidade de organização assumindo precedência sobre as configurações do marco. Consequentemente, a aprovação verifica configurações para um tipo particular de marco que são a última etapa na avaliação do sistema de uma solicitação de isenção requerer ou não aprovação. Em outras palavras, quando uma solicitação de renúncia é enviada para aprovação por um usuário, o sistema verificará primeiro as configurações de verificação de aprovação da solicitação de renúncia de marco do usuário e, em seguida, verificará as configurações de verificação de aprovação de solicitação de renúncia de marco da unidade de organização à qual o usuário pertence. Após verificar essas configurações, o sistema verifica as configurações de aprovação no nível do marco. O sistema pode determinar em qualquer momento neste processo que a solicitação de isenção de marco requer aprovação.

# <span id="page-14-0"></span>**Conformidade de Contato**

Uma atividade operacional chave que pode consumir a maior parte do tempo de um trabalhador é a documentação de contactos efetuados com crianças ou famílias. Para ajudar a assegurar que os contatos sejam feitos em tempo hábil, seguindo uma política organizacional, o CFSS inclui diversos recursos que podem ser usados para definir a conformidade.

Para investigações, o objetivo é entrar em contato rapidamente com uma suposta vítima dentro de X dias. O intervalo de tempo é baseado no valor Responder Dentro De associado à investigação. A conformidade com a política local também pode ser configurada com base no Propósito do Contato (por exemplo, Contato de Suposta Vítima), Tipo de Contato (por exemplo, Visita Domiciliar) e Métodos de Contato (por exemplo, Telefone).

Com outras situações, como lidar com uma criança no lar adotivo temporário, geralmente há normas que determinam com que frequência os contatos precisam ser feitos. Além dos parâmetros mencionados acima, a frequência e o Tipo de Localização podem ser utilizados para definir a conformidade com outros tipos de caso do CFSS. Por exemplo, contatos compatíveis com crianças no lar adotivo ou temporário podem exigir um contato presencial mensal, enquanto que as crianças em uma colocação adotiva podem requerer contatos por telefone semanais.

## **Como**

Acesse a área de administração Serviços de Apoio à Família do aplicativo e acesse a área Administração de Log de Contato. A partir daí, o administrador pode configurar os critérios de conformidade associados aos logs de contato para um tipo de caso do Cúram. Os critérios de conformidade configuráveis incluem:

- Tipo de Caso
- v Propósitos do Contato
- Tipos de Contato
- v Métodos de Contato
- v Frequência de Contato
- v Tipo de Localização (para definir a frequência de contato necessária)

## **Resultado**

Os parâmetros de Contato de Log associados aos casos de investigação são usados para alertar os investigadores sobre quantos dias ainda restam antes de seu contato inicial ser considerado vencido. Os pods do Log de contato exibidos de forma destacada na página inicial do usuário listam os nomes das crianças que precisam ser contatadas e o número de dias restantes. As entradas do Log de Contato podem ser concluídas para um ou mais indivíduos usando funções de captura de contato disponíveis diretamente no pod ou na navegação disponível no caso.

Os responsáveis pelo caso também possuem um pod de Log de Contato que lista os nomes das crianças pelo seu número de casos que precisam ser contatadas. A data do último contato, independentemente se a criança está na colocação e da data da próxima audiência desta criança, é exibida para ajudar o trabalhador a priorizar e planejar os contatos.

## <span id="page-15-0"></span>**Configurações de Log de Contato**

As configurações a seguir são incluídas com o aplicativo pronto para uso.

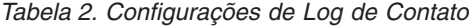

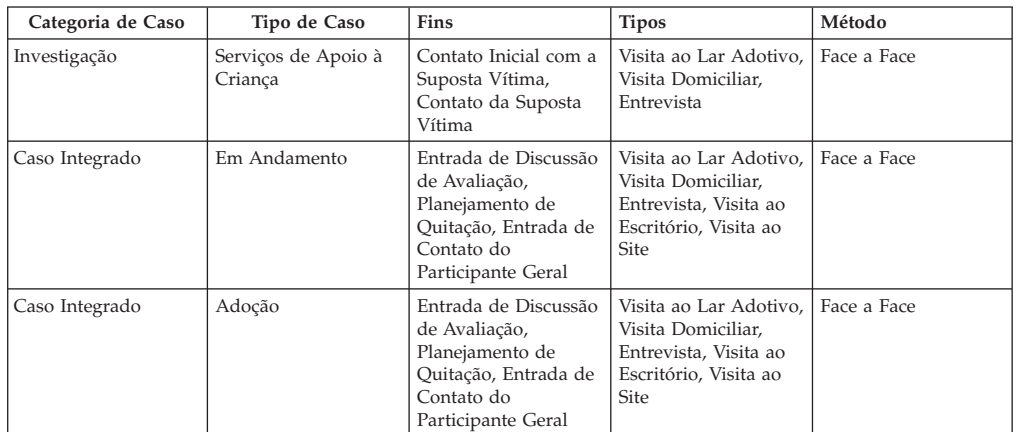

## **Mapeamento de Tipo de Localização**

Esse recurso tem como objetivo simplificar significativamente o processo do usuário final para conclusão de localizações. Em versões anteriores, o usuário precisava identificar o Tipo de Localização e a Oferta de Serviços antes de realizar uma procura por fornecedor. Com este recurso, o mapeamento de Tipo de Localização para a Oferta de Serviço pode ser definido administrativamente, reduzindo, assim, as etapas necessárias pelo usuário final. Por exemplo, anteriormente, o usuário podia indicar um Tipo de Localização de Lar Adotivo Temporário e, em seguida, selecionar as Ofertas de Serviços relevantes, como Lar Adotivo Temporário Tradicional, Lar Adotivo Temporário para Tratamento, etc.

#### **Como**

Acesse a área de administração Serviços de Apoio à Família do aplicativo e acesse a área Mapeamento de Tipo de Localização. A partir daí, o administrador pode mapear um tipo de localização de serviços de apoio à família para uma oferta de serviços específica do Cúram Provider Management (CPM). Os valores configuráveis incluem o tipo de localização e a oferta de serviços do CPM.

### **Resultado**

A identificação de uma Oferta de Serviços não é mais necessária quando procurar um provedor de localização apropriado ou criar um registro de localização.

### **Configurações de Mapeamento da Localização**

As configurações a seguir são incluídas com o aplicativo pronto para uso.

*Tabela 3. Mapeamento de Tipo de Localização para Oferta de Serviço*

| Tipo de Localização            | Oferta de Serviço                  |
|--------------------------------|------------------------------------|
| Lar Adotivo Temporário         | Lar Adotivo Temporário Tradicional |
| Adocão                         | Adoção Tradicional                 |
| Fuga                           | <b>NONE</b>                        |
| Visita Domiciliar Experimental | <b>NONE</b>                        |

# <span id="page-16-0"></span>**Cúram Child Services**

## **Introdução**

Esta seção destaca as opções configuráveis disponíveis para um administrador do Cúram Child Services.

# **Idade de Maioridade**

A idade da maioridade (ou idade máxima para uma criança) é controlada pela tabela de taxas Idade de Maturidade. Esta tabela define a idade até que uma pessoa seja considerada uma criança no CCS. A idade de maturidade (também conhecida como a idade de desgaste) é um fator importante durante o gerenciamento de um participante em um CCS. Por exemplo, na assistência social à criança, uma criança pode ser retirada de sua casa e mantida pela organização em um ambiente fora de casa até que essa criança atinja a idade de maturidade. A idade de maturidade pode ser diferente em várias jurisdições. O CCS permite definir a idade quando uma pessoa é considerada adulta (idade ADULT), e também (de acordo com as regras de Elegibilidade de IV-E dos Estados Unidos) a idade de exceção (EXTENDED AGE) para o processamento de regras.

#### **Como**

Acesse a área de administração do sistema do aplicativo para navegar para as tabelas de taxas. A partir daí, o administrador pode gerenciar a tabela de taxas de Idade de Maturidade. O limite de idade de uma criança na solução baseia-se no valor configurado na tabela de taxas.

#### **Resultado**

Uma criança acima da Idade de Maioridade não pode ser removida ou colocada em um caso de assistência social à criança.

Uma criança acima da Idade de Exceção pode falhar na Elegibilidade de IV-E (apenas nos EUA).

## **Elegibilidade de IV-E**

A Elegibilidade de IV-E é um recurso específico dos Estados Unidos que permite capturar evidências referentes às crianças sob cuidados para determinar se essas crianças são realmente consideradas elegíveis para reembolsos do Título de IV-E ou não. O CCS permite ativar uma guia dentro do caso em andamento.

#### **Como**

Acesse a área de administração do aplicativo para navegar até o link de guias na seção Interface com o Usuário. Navegue até a página CCSOngoingCaseHome. Na página CCSOngoingCaseHome, selecione a guia Barra de Navegação e edite a pasta Elegibilidade para torná-la visível ou não.

### **Resultado**

Ao acessar a página inicial do caso em andamento no aplicativo, a guia IV-E no caso estará visível ou não com base na configuração selecionada.

# **Cúram Youth Services**

## **Introdução**

Esta seção destaca as opções configuráveis disponíveis para um administrador do CYS.

## <span id="page-17-0"></span>**Idade Máxima Permitida**

O CYS permite configurar a idade máxima permitida por meio da tabela de taxas de Atributos de Serviços à Criança e ao Adolescente para suporte de configuração jurisdicional da faixa etária de uma criança ou adolescente com base na lei ou na política de uma organização de justiça para jovens ou crianças e adolescentes.

#### **Como**

Acesse a área de administração do sistema do aplicativo para navegar para as tabelas de taxas. A partir daí, o administrador pode gerenciar a tabela de taxas de Atributos de Serviços à Criança e ao Adolescente. O limite de idade de uma criança ou adolescente na solução baseia-se no valor configurado na tabela de taxas.

#### **Resultado**

Um caso do CYS não poderá ser criado para uma criança ou adolescente se a idade exceder a idade máxima configurada.

## **Aplicar Validação Idade**

Alguns países definem a idade de uma criança ou adolescente para que esta esteja submetida a uma organização de justiça para jovens ou crianças e adolescentes de acordo com a lei ou política, enquanto que outras jurisdições podem não requerer que a idade seja um fator de gerenciamento de questões de justiça para crianças ou adolescentes. O CYS permite configurar se a idade definida anteriormente será considerada ou não ao criar um caso.

#### **Como**

Acesse a área de administração da propriedade do aplicativo. Selecione a propriedade do aplicativo a seguir para considerar ou não o limite de idade configurado anteriormente quando criar um caso:

curam.cys.integratedcase.enforce.age.validation

Essa propriedade é mantida na Configuração de Serviços de Apoio à Família - Categoria Configuração de Serviços à Criança e ao Adolescente.

#### **Resultado**

Um caso do CYS pode ser criado, independentemente da idade de maioridade configurada.

# **Um ou Diversos Casos de Serviços à Criança e ao Adolescente**

O CYS permite apenas um caso ativo por criança ou adolescente a qualquer momento. Após um caso ser encerrado, um novo caso poderá ser criado para a criança ou adolescente ou o mesmo caso poderá ser reaberto, dependendo de como a organização de Serviços à Criança e ao Adolescente opera. Esta configuração permite que a organização defina a sua política de negócios referente ao modo de gerenciamento do retorno de uma criança ou adolescente para a guarda, seja por meio de um mandato de reabertura do caso anterior ou da criação de um novo caso do CYS. Em outras palavras, o CYS permite configurar se uma criança ou adolescente pode ter diversos casos ou apenas um único caso durante o tempo de vida das interações com a solução do CYS.

### <span id="page-18-0"></span>**Como**

Acesse a área de administração da propriedade do aplicativo. Selecione a propriedade do aplicativo a seguir para ativar ou desativar a criação de diversos casos de Serviços à Criança ou Adolescente (somente um caso pode estar ativo por vez) para uma criança ou adolescente.

curam.cys.integratedcase.allow.multiple

Essa propriedade é mantida na Configuração de Serviços de Apoio à Família - Categoria Configuração de Serviços à Criança e ao Adolescente.

#### **Resultado**

Quando configurado para TRUE, o usuário terá permissão para criar um novo caso ou reabrir um caso existente [encerrado]. Quando configurado para FALSE, o usuário terá permissão apenas para reabrir um caso existente [encerrado]. Independentemente da configuração, o sistema permite apenas um caso de Serviços à Criança e ao Adolescente ativo por vez.

# **Configurando a Validação de Admissão para Aplicar à Organização Inteira ou por Instalação**

O processo de Admissão pode ser uma atividade complexa que envolve a conclusão de diversas etapas, como capturar informações da propriedade, conduzir uma triagem de saúde inicial, designar um espaço, etc. O CYS permite configurar as validações necessárias para concluir uma admissão. Esta configuração determina se essas validações de admissão são aplicadas à organização inteira ou por instalação.

#### **Como**

Acesse a área de administração da propriedade do aplicativo. Selecione a propriedade do aplicativo a seguir para gerenciar a definição de configuração do processo de admissão para a organização:

curam.cfss.admissionvalidationsetting.organisationwide.enabled

Essa propriedade é mantida na Configuração de Serviços de Apoio à Família - Categoria Configuração de Serviços à Criança e ao Adolescente.

#### **Resultado**

Quando a Configuração de Validação de Admissão é definida para TRUE, essa configuração de validação de admissão se torna efetiva em toda a organização. Quando a Configuração de Validação de Admissão é definida para FALSE, essa configuração de validação de admissão pode ser definida por instalação (pelo gerente de instalação).

# **Validações do Assistente de Admissão**

O CYS suporta um assistente de Admissão que permite que o responsável pelo caso capture detalhes de admissão por meio do Cúram Agenda Player. O CYS permite configurar as validações a serem consideradas para que uma admissão possa ser concluída. As validações a serem consideradas também definem as páginas a serem incluídas no Cúram Agenda Player (Consulte a Seção 8.23 Agenda Player no Manual de Referência do Cúram Web Client).

**Nota:** Este processo define as validações admissão e a configuração do reprodutor de agenda para a organização inteira. As instalações individual (se permitido com base na configuração de validação de admissão) podem configurar seu próprio

<span id="page-19-0"></span>reprodutor de agenda por meio da funcionalidade do gerente de instalação. O curam.cfss.admissionvalidationsetting.organisationwide.enabled deve ser ativado.

#### **Como**

Acesse a área de administração Serviços de Apoio à Família do aplicativo e acesse a área Configuração de Validação de Admissão. A partir daí, o administrador poderá configurar um novo processo de admissão (se nenhum existir) ou gerenciar a configuração de processo de admissão existente. Os componentes configuráveis incluem:

- v Designação de espaço (sempre obrigatório)
- v Rastreamento de Funcionamento
- Itens Pessoais

## **Resultado**

Os componentes definidos por meio da configuração de Admissão farão parte do processo de Admissão e precisarão ser concluídos para que a Admissão seja marcada como Concluída.

# **Designação de Espaço**

O CYS e o CPM suportam o gerenciamento de designações de locais (cama ou espaço) para uma criança ou adolescente em uma instalação. Como um novo local para uma criança ou adolescente pode não ser registrado imediatamente, se essa criança ou adolescente possuir um registro de instalação ou de admissão ativo, mas nenhum registro de designação de local durante uma quantia de tempo X, uma tarefa será enviada para a equipe da instalação notificando-a para designar essa criança ou adolescente. O CYS permite configurar o número X.

#### **Como**

Acesse a área de administração da propriedade do aplicativo. Selecione a propriedade do aplicativo a seguir para gerenciar o número de horas após o qual uma tarefa será enviada ao responsável pela instalação para criar uma nova designação de espaço:

curam.roomassignment.assignroom.task

Essa propriedade é mantida na Configuração de Serviços de Apoio à Família - Categoria Configuração de Serviços à Criança e ao Adolescente.

#### **Resultado**

X horas após a criação da Admissão, uma tarefa será criada para a equipe da instalação notificando-a para designar um novo espaço para a criança ou adolescente se nenhuma designação tiver sido feita.

# **Configuração de Data/Hora de Retorno de uma Liberação Provisória**

O processo de liberação provisória envolve rastrear a remoção provisória de uma criança ou adolescente a partir da localização por diversas razões enquanto mantém um lugar para essa criança ou adolescente na instalação. Quando um registro de liberação provisória é criado, a duração padrão de uma liberação provisória pode ser configurada administrativamente de acordo com a política da organização. A data e hora de retorno estimada é calculada com o padrão de acordo com o valor configurado ao criar uma liberação provisória no aplicativo.

## <span id="page-20-0"></span>**Como**

Acesse a área de administração da propriedade do aplicativo. Selecione a propriedade do aplicativo a seguir para configurar a data e hora de retorno padrão para uma liberação temporária planejada:

curam.cys.temporaryrelease.hour.limit

Essa propriedade é mantida na Configuração de Serviços de Apoio à Família - Categoria Configuração de Serviços à Criança e ao Adolescente.

#### **Resultado**

A Data/Hora de Retorno Estimada padrão ao planejar uma liberação provisória será calculada com base na duração configurada na propriedade do aplicativo e na Data/Hora da Liberação. Por exemplo, se a duração for configurada para 1 hora, então a data e hora de retorno estimada será padronizada para 1 hora a partir da data e hora de início estimada.

## **Visualização de Liberação Provisória Planejada**

O aplicativo fornece uma visualização das liberações provisórias planejadas de uma instalação. O CYS permite configurar quantos dias de liberações planejadas devem ser incluídos na visualização de todas as liberações provisórias planejadas.

#### **Como**

Acesse a área de administração da propriedade do aplicativo. Selecione a propriedade do aplicativo a seguir para configurar o período de tempo, em horas, que as liberações planejadas temporárias são listadas.

#### **Resultado**

A lista de liberação provisória exibirá apenas as liberações planejadas para o número de dias configurado a partir da data atual.

# **Visualização de Registro de Procura por Segurança**

Uma procura por segurança (ou tempo de acesso) normalmente é conduzida em uma instalação para descobrir itens contrabandeados. O CYS permite filtrar registros de procura por segurança com base em um período de tempo definido (duas datas fornecidas). Se o usuário selecionar para filtrar a lista de registros de procura por segurança sem inserir nenhuma data, o sistema assumirá, por padrão, todos os registros de tempo de acesso de segurança que foram criados dentro de X dias no passado até a data atual.

O CYS permite configurar o número X.

#### **Como**

Acesse a área de administração da propriedade do aplicativo. Selecione a propriedade do aplicativo a seguir para configurar o período de tempo em que os registros de procura por segurança devem ser listados:

curam.facility.securitysearch

Essa propriedade é mantida na Configuração de Serviços de Apoio à Família - Categoria Configuração de Serviços à Criança e ao Adolescente. O valor padrão é 90 dias.

#### **Resultado**

A lista de Procura por Segurança exibirá todos os registros criados entre X dias no passado e a data atual.

# <span id="page-21-0"></span>**Pods da Assistência Social à Família**

## **Introdução**

Esta seção descreve os Pods implementados especificamente como parte do aplicativo IBM Cúram Child Welfare. Ela não inclui detalhes sobre os pods baseados em relatório. Essa seção inclui pods implementado para as seguintes funções de usuário:

- v Supervisor e responsável pelo registro de informações
- v Investigador e Supervisor da Investigação
- v Responsáveis pelo Andamento e Adoção
- v Supervisores do Andamento e Adoção

Esses pods são baseados na infraestrutura de pod disponível como parte da estrutura principal do aplicativo. Nenhum aprimoramento foi feito para a infraestrutura existente. Em vez disso, novos pods foram implementados para atender às necessidades específicas de assistência social à criança.

## **Registros de Informações a Serem Concluídos**

O pod Entradas a Serem Concluídas lista todas as entradas de Serviços de Proteção à Criança, Serviços de Apoio à Família e Interjurisdicionais que ainda precisam ser enviadas para aprovação. Um hyperlink estará disponível na parte inferior do pod que fornece acesso à lista completa que abrirá como uma guia de página na seção Entradas. O pod Entradas a Serem Concluídas mostrará apenas 5 registros no pod.

O pod incluirá:

v Um link para a entrada (que abrirá o início e não o assistente de entrada na seção de entradas)

v Um link para o modal Recomendação Concluída (se todas as informações obrigatórias forem capturadas e este não for um aplicativo SDM®)

- v A data de recebimento da entrada
- v A categoria de entrada

## **Contatos Iniciais Agendados**

Um investigador precisa estabelecer um contato inicial com uma criança (por exemplo, uma suposta vítima) dentro de um determinado período de tempo. Esse período é baseado no tempo de resposta identificado na recomendação de origem (isto é, 24 horas, 3 dias ou 10 dias) e a data de envio da recomendação. O pod fornecerá as funções a seguir:

v O link "Acessar Contatos Iniciais Agendados" fornece um hyperlink para abrir a lista completa em uma nova guia na seção de investigações.

- <span id="page-22-0"></span>v O botão "Capturar Contato" fornece um link para Capturar Contato a partir do Pod (ou da lista). Isso permite que o usuário capture os contatos fora do contexto da investigação e armazene os detalhes de contato na investigação selecionada.
- v A coluna Nome lista os nomes de clientes e o ID do caso ao qual esses clientes pertencem e atuará como um link para a investigação na seção Investigações. Essa coluna incluirá todas as crianças envolvidas em uma investigação de Proteção à Criança que não tiverem um registro de contato inicial capturado.
- v A coluna Tempo Restante será determinada com base nos seguintes critérios:
	- Com base na prioridade de resposta designada (isto é, 1 dia, 3 dias, 10 dias) e na data de designação da tarefa original (ou na data de aprovação de registro de informações). Por exemplo, se "Responder Dentro De" for 3 dias e a aprovação de registro de informações ocorreu 2 dias após a entrada ser enviada, então o "Tempo Restante" será calculado da seguinte forma: 3+2, ou seja, 5 dias.
	- Para derivar o tempo restante quando o campo "Responder Dentro De" não estiver preenchido, a administração incluiu um valor padrão para que, se nenhuma prioridade de resposta for designada, o padrão inicial seja configurado para 10 dias.
	- Se houver duas entradas de participantes comuns associadas a um caso de investigação, cada uma delas com valores de prioridade de resposta diferentes, o menor valor será listado primeiro nesse caso.
	- Se a data de vencimento inicial do contato exceder a data especificada, ela será considerada como uma data de contato inicial vencida e será indicada com um sinal negativo antes do número real.
- v A classificação dos Contatos Iniciais Agendados será, por padrão, o "Tempo Restante" mínimo, com a data de contato agendada mais próxima (ou a mais atrasada) exibida no início. Os parâmetros de configuração incluem:
	- Responder Dentro De: Estes valores podem ser modificados por meio de uma tabela de códigos.
	- Contato Aceitável: Na administração Serviços de Apoio à Família, o usuário pode definir os parâmetros do log de contato (por exemplo, Propósito, tipo, etc.) que seria considerado um registro de "contato inicial" aceitável.

## **Página de Lista**

A página de lista inclui as mesmas informações disponíveis e apresentadas no pod, bem como o local da criança e a próxima data de audiência. Os dados são baseados nas seguintes condições:

- v O local é a localização atual do participante.
	- Se for conhecido que um participante está em uma localização, esta coluna indicará "Na Localização".
	- Se um endereço for inserido para o participante e nenhum registro de remoção/localização existir, esta coluna indicará "Em Casa".
	- Se nenhum endereço estiver disponível e nenhuma remoção capturada, esta coluna indicará "Desconhecido".
	- Se o registro de remoção existir, mas nenhum registro de localização for inserido, essa coluna indicará "Desconhecido".
	- Se um endereço for inserido, uma remoção existir e não houver nenhum registro de localização inserido, esta coluna indicará "Desconhecido".
	- Se nenhum endereço estiver disponível, uma remoção existir e não houver nenhum registro de localização inserido, então esta coluna indicará "Desconhecido."

<span id="page-23-0"></span>v A próxima data de audiência será baseada na data da próxima audiência. O sistema revisará toda a Categoria Jurídica do tipo "Audiência" associado ao caso e procurará a próxima audiência planejada.

A página de lista também inclui a lista completa de crianças que requerem um contato inicial, enquanto que o pod inclui apenas as 5 primeiras pessoas que requerem um contato.

## **Contatos em Andamento Vencidos**

Um responsável pelo caso precisa criar contatos em andamento de uma criança sob supervisão da agência. O pod fornecerá as funções a seguir:

- v Um hyperlink para abrir a lista completa em uma nova guia na seção casos & planos.
- v Um link para Captura de Contato no pod (ou na lista). Isso permite que o usuário capture os contatos fora do contexto do caso e armazenar os detalhes de contato no caso selecionado.
- v A coluna Nome lista o nome de clientes e o ID do caso ao qual eles pertencem e atuará como um link para o caso na seção casos & planos.

A ordem de classificação para Contatos em Andamento será baseada na data do último contato, com o contato mais recente sendo exibido primeiro. Os parâmetros de configuração incluem:

v Contato Aceitável: Na administração Serviços de Apoio à Família, o usuário pode definir os parâmetros do log de contato (por exemplo, Propósito, tipo, etc.) que seria considerado um registro de "contato" aceitável.

# **Outcome Management para Serviços de Apoio à Criança**

## **Introdução**

Esta seção define as configurações de gerenciamento de resultados padrão a serem incluídas com o CCS. As configurações de gerenciamento de resultados incluem as configurações de planejamento e de avaliação.

# **Configuração da Página de Avaliação**

No Cúram, a página de avaliação pode ser configurada para apresentar as avaliações do Outcome Management ou do CEF na lista de avaliações. Especificamente, ao selecionar para criar uma nova avaliação, a lista de avaliações disponíveis que o usuário seleciona para criar uma Nova Avaliação conterá avaliações configuradas no CEF ou uma avaliação configurada no Outcome Management.

#### **Como**

Navegue até a seção Interface com o Usuário da administração e configure a página da avaliação de um caso específico para chamar o Outcome Management UIM (Case\_listAssessmentDeliveries) em vez do padrão UIM CEF.

#### **Resultado**

Essa configuração determinará se a lista de avaliações disponíveis na página de avaliações de um caso especificado mostrará avaliações do CEF ou avaliações do Outcome Management.

# <span id="page-24-0"></span>**Configurações do Outcome Management**

O planejamento de resultados substituirá a funcionalidade antiga de Plano de Caso e Revisão do Caso. As definições de configuração do Outcome Management fornecem diversos pontos de configuração para gerenciar a assistência social à criança e os planos de serviços à criança ou ao adolescente. Isso inclui detalhes do próprio plano, metas, objetivos, atividades, fatores, etc. Esta seção identificará as configurações incluídas, por padrão, no aplicativo CCS pronto para uso.

### **Como**

Navegue até o Planejamento de Resultados por meio da seção de administração do Outcome Management. A partir daí, o administrador pode gerenciar os detalhes de um planejamento de resultados existente ou criar um novo planejamento.

## **Detalhes do Planejamento de Resultados**

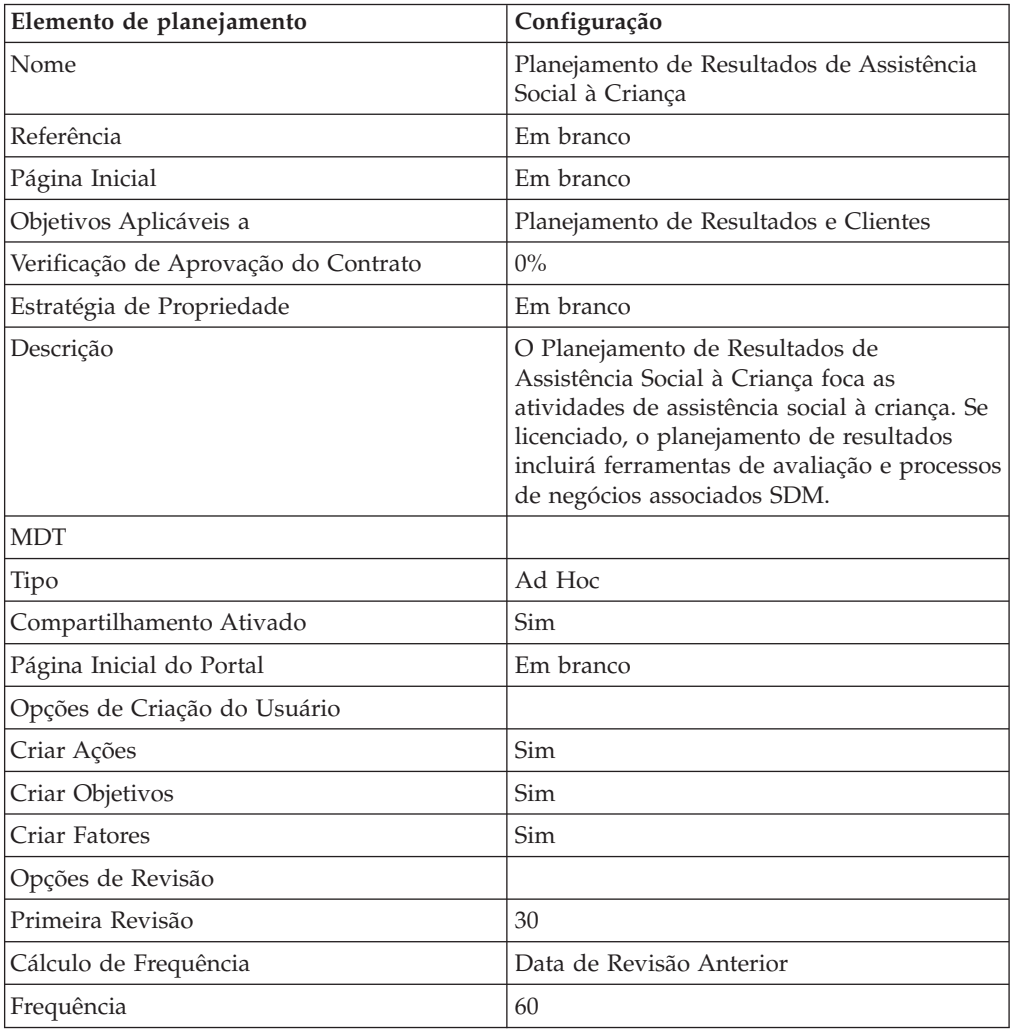

*Tabela 4. Configuração do Tipo de Planejamento de Resultados*

### **Metas**

Para as metas a serem configuradas para a assistência social à criança:

v O valor de Referência ficará sempre em branco.

<span id="page-25-0"></span>*Tabela 5. Metas Configuradas do Outcome Management*

| Nome                         | Descrição                                                                              |
|------------------------------|----------------------------------------------------------------------------------------|
| Manter em Casa               | Manter as crianças em casa.                                                            |
| Retornar ao Lar              | Reunificar uma criança que foi removida de sua casa com<br>os pais ou responsáveis.    |
| Cuidados de Pessoas Próximas | Encontrar a localização mais apropriada do parente ou da<br>comunidade para a criança. |
| Adocão                       | Facilitar a adoção da criança.                                                         |
| Emancipação                  | Ajudar a criança a alcançar a autossuficiência para a<br>emancipação.                  |
| Tutela                       | Facilitar a tutela da criança por algum outro adulto.                                  |

## **Objetivos**

Para os objetivos a serem configurados para assistência social à criança:

v O valor de Referência ficará sempre em branco.

*Tabela 6. Objetivos Configurados do Outcome Management*

| Nome                                                                                                    | Descrição                                                                                                    |
|----------------------------------------------------------------------------------------------------|----------------------------------------------------------------------------------------------------|
| Fornecer atividades de apoio específicas da criança ou<br>adolescente para melhorar as necessidades psicológicas,<br>sociais e educacionais dessa criança ou adolescente. | Essas atividades podem incluir serviços voluntários e<br>pagos, como mentorização, monitoramento e atividades<br>esportivas pós-aula. O objetivo dessas atividades é<br>manter um ambiente educativo adequado para uma<br>criança sob a custódia da organização.                                                                                                    |
| Fornecer serviços para atender aos requisitos exclusivos<br>de acessibilidade do cliente ou do membro da família                                                          | Solicitações de serviços de interpretação (como tradução e<br>linguagem de sinais) e outras solicitações de<br>acessibilidade podem ser capturadas por meio desse<br>objetivo.                                                                                                    |
| Fornecer serviços terapêuticos que atendam às<br>necessidades psicológicas da criança ou dos membros da<br>família                                                        | Como muitos, ou até mesmo todas as crianças sob<br>custódia da organização requerem algum tipo de serviço<br>terapêutico (assim como muitos dos pais), este objetivo<br>visa capturar itens de planejamento (ou serviços) para<br>atender a essas necessidades, como terapia por meio de<br>educação artística, aconselhamento psiquiátrico, etc.                                |
| Fornecer serviços de assistência infantil provisórios para<br>ajudar a família a superar uma barreira relacionada à<br>autossuficiência                                   | Este objetivo identifica situações em que os pais (adotivos<br>ou biológicos) requerem alguma assistência para superar<br>uma barreira e alcançar a permanência da criança –<br>especificamente serviços de creche provisórios ou a longo<br>prazo. Alguns cenários onde isso pode ser recomendado<br>incluem entrevistas de emprego, descanso temporário de<br>emergência, etc. |
| Fornecer serviços de avaliação para avaliar as<br>necessidades da pessoa identificada                                                                                     | Esse objetivo visa entender melhor as necessidades e os<br>requisitos do cliente e de sua família por meio de<br>avaliações realizadas por terceiros da pessoa em questão<br>a fim de identificar suas necessidades e alcançar a<br>permanência.                                                                                                    |
| Fornecer assistência à mãe e aos filhos que foram vítimas<br>de violência doméstica                                                                                       | Em situações em que a criança está chamando a atenção<br>devido a situações de violência doméstica, este objetivo<br>apresenta ao usuário atividades ou serviços específicos<br>para as famílias que convivem com problemas de<br>violência doméstica.                                                                                                    |
| Fornecer atividades e/ou serviços para atender às<br>necessidades educacionais de uma pessoa identificada                                                                 | Este objetivo foca as atividades e serviços relacionados<br>especificamente às necessidades educacionais de um<br>participante no caso.                                                                                                    |
| Fornecer educação e suporte na manutenção do ambiente<br>doméstico                                                                                                    | Este objetivo aborda questões associadas às atividades<br>básicas de gerenciamento doméstico, como limpeza da<br>casa, orçamento, etc. Estes serviços auxiliam o cliente a<br>atingir habilidades para moradia independente.                                                                                                    |
| Fornecer serviços de apoio e assistência para preparar<br>uma criança ou adolescente que está entrando na fase<br>adulta.                                                 | Este objetivo foca as atividades e serviços destinados a<br>preparar uma criança para a independência.                                                                                                    |
| Fornecer serviços médicos apropriados à pessoa<br>identificada                                                                                                    | Este objetivo foca as atividades médicas relacionadas,<br>como exames físicos.                                                                                                    |

<span id="page-26-0"></span>*Tabela 6. Objetivos Configurados do Outcome Management (continuação)*

| Nome                                                                            | Descrição                                                                                                    |
|---------------------------------------------------------------------------------|----------------------------------------------------------------------------------------------------|
| Resolver quaisquer problemas de acessibilidade de uma<br>pessoa com deficiência | Este objetivo resolve os problemas ou barreiras de<br>acessibilidade específicos para pessoas com deficiências,<br>como fornecer instalações acessíveis por meio de<br>obstáculo. |
| Resolver problemas de abuso e hábito de substâncias                             | Este objetivo foca o tratamento de um hábito de<br>substância.                                                                                                    |

### **Ações**

Para as ações a serem configuradas para a assistência social à criança:

- v O valor de Referência ficará sempre em branco.
- v O valor de Modelo Custo sempre será Nenhum Custo
- v O valor de Custo Fixo sempre será Nenhum
- v O valor de Diversos Clientes sempre será Não
- v O valor de Participação do Cliente sempre será Não
- v O valor de Responsabilidade sempre será Cliente
- v O valor de Proprietário sempre será Cliente
- v O valor de Criar SID sempre ficará em branco
- v O valor de Modificar SID sempre ficará em branco
- v O valor de Excluir da Verificação de Disponibilidade sempre será Sim

*Tabela 7. Ações Configuradas do Outcome Management*

| Nome                            | Descrição                                                                                                    |
|---------------------------------|----------------------------------------------------------------------------------------------------|
| Mentorização                    | Os serviços de mentorização para o cliente (por exemplo,<br>Big Brothers e Big Sisters da América) auxiliam o cliente<br>nas questões de desenvolvimento, educacionais e sociais. |
| Programa Pós-Aula               | Programas pós-aula fornecidos pelas escolas ou agências<br>da comunidade que oferecem atividades educacionais, de<br>desenvolvimento e sociais.                                   |
| Serviços de Lazer               | Os serviços de lazer oferecem atividades físicas e de<br>desenvolvimento                                                                                                    |
| Acessibilidade para Deficientes | O responsável pelo caso resolve todos os problemas de<br>acessibilidade de uma criança deficiente.                                                                                |
| Grupo de Suporte                | Serviços fornecidos para ajudar um indivíduo a localizar<br>e participar de grupos de suporte e aprender técnicas<br>para se tornarem mais autoconfiantes.                        |
| Faculdade Comunitária           | Aulas de educação para adultos na faculdade da<br>comunidade.                                                                                                    |
| Serviços da Comunidade          | Serviços relacionados à educação disponíveis na<br>comunidade e serviços de sensibilização para fornecer<br>informações relacionadas à educação das famílias.                     |
| Exame Supletivo do Ensino Médio | Certificação para indivíduos que não puderam concluir o<br>ensino médio e que passaram no exame supletivo.                                                                        |
| Aulas de Pré-Natal              | Serviços para gestantes e seus familiares relativos ao<br>cuidado pré-natal e o que esperar quando você estiver<br>esperando.                                                     |
| Treinamento Orçamentário        | Treinamento e serviços de planejamento financeiro para<br>indivíduos.                                                                                                    |
| Educação Nutricional            | Informações e materiais educacionais sobre como<br>melhorar a alimentação e a qualidade de vida.                                                                                  |
| Plano Especial de Educação      | Um plano especial de educação individualizado para<br>crianças em idade escolar com necessidades especiais que<br>identificam as necessidades exclusivas de uma criança.          |
| Monitoria                       | Serviços pós-aula fornecidos por um tutor a uma criança<br>para focar as necessidades educacionais e melhorar o<br>aprendizado da criança.                                        |

## <span id="page-27-0"></span>**Fatores**

Os fatores serão configurados apenas para o planejamento de resultados. Com relação ao fatores a serem configurados para assistência social à criança:

- v O valor de Data de Início sempre será 1º de abril de 2011
- v O valor de Data de Encerramento ficará sempre em branco
- v O valor de Referência ficará sempre em branco.
- v O valor do Intervalo de Classificação será sempre 30 dias

*Tabela 8. Fatores Configurados do Outcome Management*

| Nome                           | Tipo        | Descrição                                                                                                  |
|--------------------------------|-------------|----------------------------------------------------------------------------------------------------|
| Abuso de Substâncias           | Necessidade | Este fator identifica se o cliente tem<br>um problema de abuso de substância.                              |
| Capacidades de Cuidar da Prole | Barreira    | Este fator identifica se as capacidades<br>de cuidar da prole do cuidador são<br>uma força ou um problema. |
| Saúde da Criança               | Necessidade | Este fator identifica se a saúde<br>médica ou psicológica da criança é<br>uma força ou um problema.        |

### **Ações Recomendadas**

As ações recomendadas a seguir estarão disponíveis para o planejamento de resultados. Para as ações recomendadas a serem configuradas para a assistência social à criança:

- v O valor Programas nunca será selecionado.
- v O valor Recomendação ficará sempre em branco.

*Tabela 9. Ações Recomendadas Configuradas para Planejamento de Resultados*

| Ação                            | Motivo                                                                                                    |
|---------------------------------|----------------------------------------------------------------------------------------------------|
| Mentorização                    | Os serviços de mentorização para o cliente (por exemplo,<br>Big Brothers e Big Sisters da América) auxiliam o cliente<br>nas questões de desenvolvimento, educacionais e sociais. |
| Programa Pós-Aula               | Programas pós-aula fornecidos pelas escolas ou agências<br>da comunidade que oferecem atividades educacionais, de<br>desenvolvimento e sociais.                                   |
| Serviços de Lazer               | Os serviços de lazer oferecem atividades físicas e de<br>desenvolvimento                                                                                                    |
| Acessibilidade para Deficientes | O responsável pelo caso resolve todos os problemas de<br>acessibilidade de uma criança deficiente.                                                                                |
| Grupo de Suporte                | Serviços fornecidos para ajudar um indivíduo a localizar<br>e participar de grupos de suporte e aprender técnicas<br>para se tornarem mais autoconfiantes.                        |
| Faculdade Comunitária           | Aulas de educação para adultos na faculdade da<br>comunidade.                                                                                                    |
| Serviços da Comunidade          | Serviços relacionados à educação disponíveis na<br>comunidade e serviços de sensibilização para fornecer<br>informações relacionadas à educação das famílias.                     |
| Exame Supletivo do Ensino Médio | Certificação para indivíduos que não puderam concluir o<br>ensino médio e que passaram no exame supletivo.                                                                        |
| Aulas de Pré-Natal              | Serviços para gestantes e seus familiares relativos ao<br>cuidado pré-natal e o que esperar quando você estiver<br>esperando.                                                     |
| Treinamento Orçamentário        | Treinamento e serviços de planejamento financeiro para<br>indivíduos.                                                                                                    |
| Educação Nutricional            | Informações e materiais educacionais sobre como<br>melhorar a alimentação e a qualidade de vida.                                                                                  |
| Plano Especial de Educação      | Um plano especial de educação individualizado para<br>crianças em idade escolar com necessidades especiais que<br>identificam as necessidades exclusivas de uma criança.          |

#### <span id="page-28-0"></span>*Tabela 9. Ações Recomendadas Configuradas para Planejamento de Resultados (continuação)*

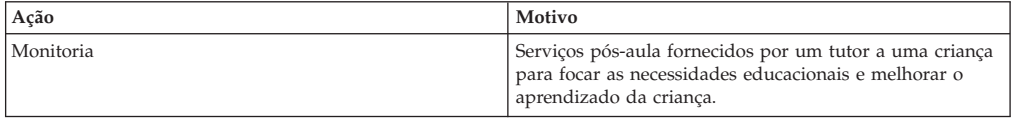

## **Tipos de Casos**

Será definido que os planejamentos de resultados configurados estarão disponíveis a partir dos casos integrados de Adoção e de Andamento.

# **Outcome Management para Serviços à Criança e ao Adolescente**

## **Introdução**

Esta seção define as configurações de gerenciamento de resultados padrão a serem incluídas com a solução Cúram Youth Services. As configurações de gerenciamento de resultados incluem as configurações de planejamento e de avaliação.

# **Configuração da Página de Avaliação**

No Cúram, a página de avaliação pode ser configurada para apresentar as avaliações do Outcome Management ou do CEF na lista de avaliações. Especificamente, ao selecionar para criar uma nova avaliação, a lista de avaliações disponíveis que o usuário seleciona para criar uma Nova Avaliação conterá avaliações configuradas no CEF ou uma avaliação configurada no Outcome Management.

## **Como**

Navegue até a seção Interface com o Usuário da administração e configure a página da avaliação de um caso específico para chamar o Outcome Management UIM (Case\_listAssessmentDeliveries) em vez do padrão UIM CEF.

### **Resultado**

Essa configuração determinará se a lista de avaliações disponíveis na página de avaliações de um caso especificado mostrará avaliações do CEF ou avaliações do Outcome Management.

# **Configurações do Outcome Management**

O planejamento de resultados substituirá a funcionalidade antiga de Plano de Caso e Revisão do Caso. As definições de configuração do Outcome Management fornecem diversos pontos de configuração para gerenciar a assistência social à criança e os planos de serviços à criança ou ao adolescente. Isso inclui detalhes do próprio plano, metas, objetivos, atividades, fatores, etc. Esta seção identificará as configurações incluídas, por padrão, na saída da caixa de solução de Serviços à Criança e ao Adolescente.

## **Como**

Navegue até o Planejamento de Resultados por meio da seção de administração do Outcome Management. A partir daí, o administrador pode gerenciar os detalhes de um planejamento de resultados existente ou criar um novo planejamento.

## <span id="page-29-0"></span>**Detalhes do Planejamento de Resultados**

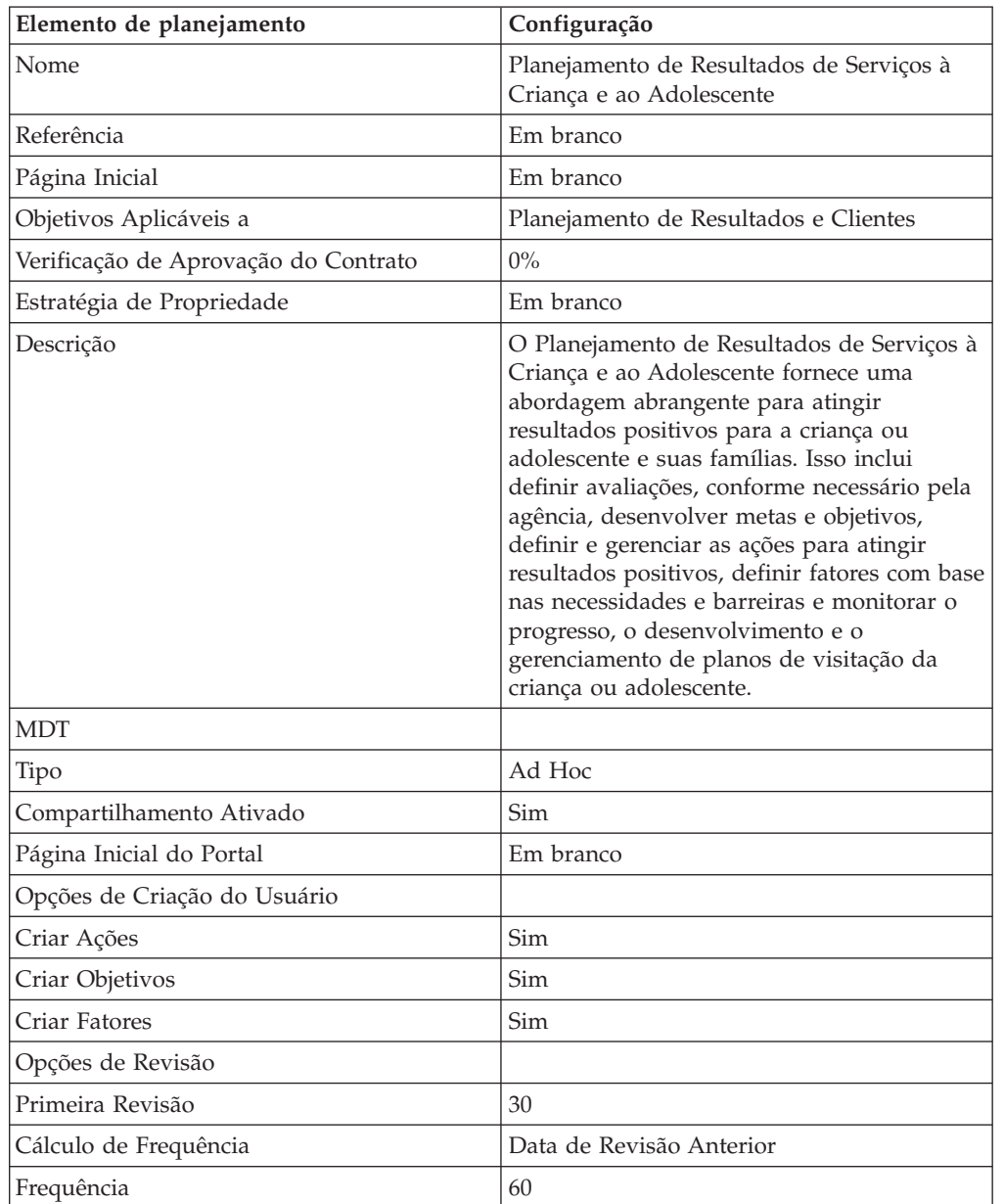

*Tabela 10. Configuração do Tipo de Planejamento de Resultados*

## **Metas**

Para as metas a serem configuradas para os Serviços à Criança e ao Adolescente:

v O valor de Referência ficará sempre em branco.

*Tabela 11. Metas Configuradas do Outcome Management*

| <b>Nome</b>                                      | <b>Descrição</b>                                                                                           |
|--------------------------------------------------|----------------------------------------------------------------------------------------------------|
| Prevenção de Delinquência                        | Ajudar a prevenir que um jovem se envolva<br>em atos delinquentes.                                         |
| Manter a Criança ou Adolescente na<br>Comunidade | Manter uma criança ou adolescente na<br>comunidade ao fornecer serviços e/ou<br>localizações alternativos. |

| Nome                        | Descrição                                                                                                    |
|-----------------------------|----------------------------------------------------------------------------------------------------|
| Reinserção na Comunidade    | Preparar o jovem para sair de uma colocação<br>restritiva e suportar todo o processo de<br>reinserção e de moradia independente. |
| Serviços de Apoio à Família | Fornecer às famílias serviços de apoio a um<br>jovem e que atenda às necessidades da<br>família.                                 |

<span id="page-30-0"></span>*Tabela 11. Metas Configuradas do Outcome Management (continuação)*

## **Objetivos**

Para os objetivos a serem configurados para os Serviços à Criança e ao Adolescente:

v O valor de Referência ficará sempre em branco.

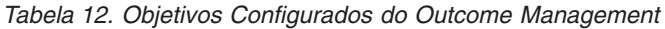

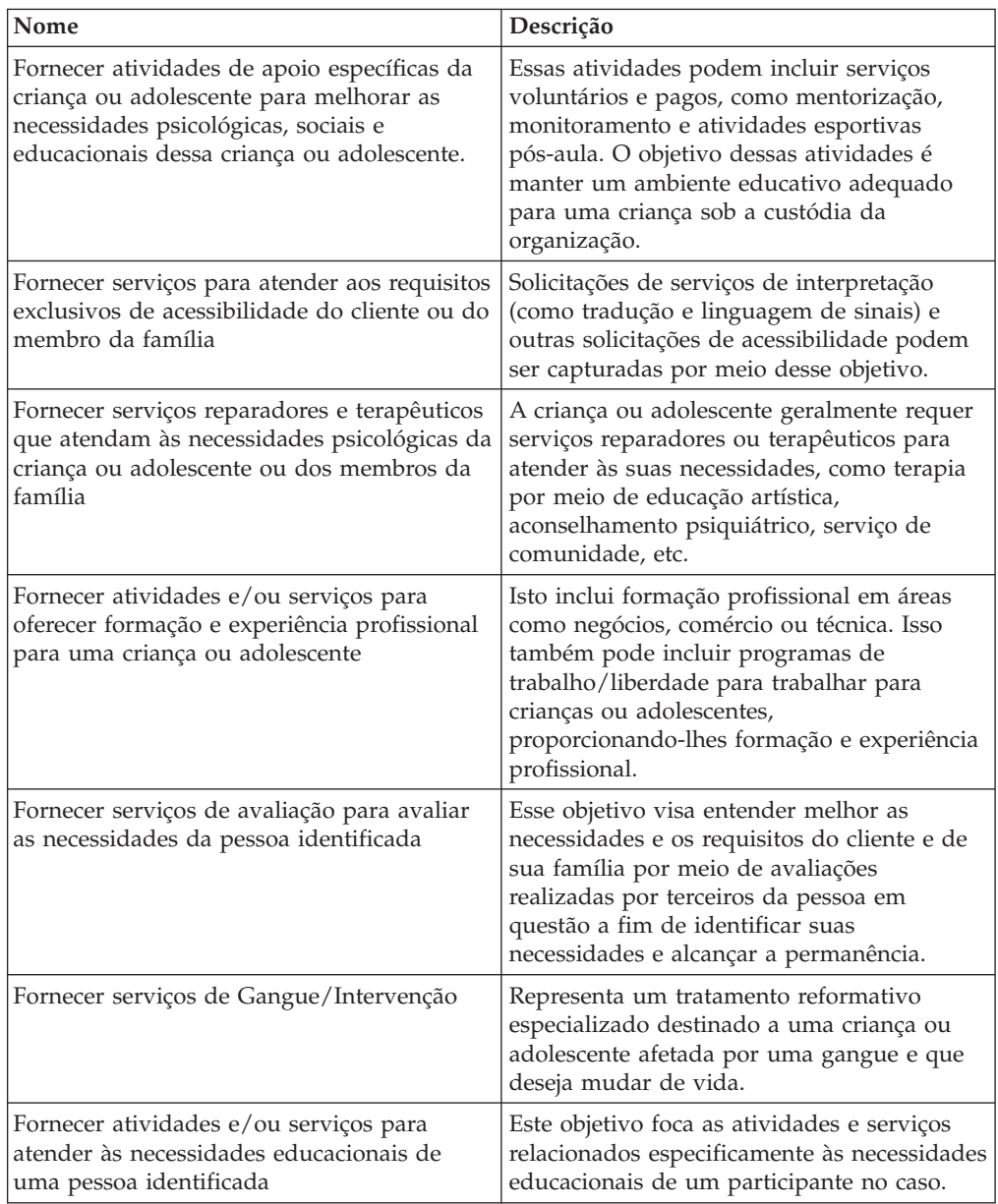

| Nome                                                                                                    | Descrição                                                                                                    |
|----------------------------------------------------------------------------------------------------|----------------------------------------------------------------------------------------------------|
| Fornecer educação e suporte na manutenção<br>do ambiente doméstico                                                        | Este objetivo aborda questões associadas às<br>atividades básicas de gerenciamento<br>doméstico, como limpeza da casa,<br>orçamento, etc. Estes serviços auxiliam o<br>cliente a atingir habilidades para moradia<br>independente. |
| Fornecer serviços de apoio e assistência para<br>preparar uma criança ou adolescente que<br>está entrando na fase adulta. | Este objetivo foca as atividades e serviços<br>destinados a preparar uma criança para a<br>independência.                                                                                                    |
| Fornecer serviços médicos apropriados à<br>pessoa identificada                                                            | Este objetivo foca as atividades médicas<br>relacionadas, como exames físicos.                                                                                                    |
| Resolver quaisquer problemas de<br>acessibilidade de uma pessoa com<br>deficiência                                        | Este objetivo resolve os problemas ou<br>barreiras de acessibilidade específicos para<br>pessoas com deficiências, como fornecer<br>instalações acessíveis por meio de obstáculo.                                                  |
| Resolver problemas de abuso e hábito de<br>substâncias                                                                    | Este objetivo foca o tratamento de um hábito<br>de substância.                                                                                                    |
| Medicação para a vítima                                                                                                   | Mediação e contato com a criança ou<br>adolescente e a vítima.                                                                                                    |

<span id="page-31-0"></span>*Tabela 12. Objetivos Configurados do Outcome Management (continuação)*

## **Ações**

Para as ações a serem configuradas para Serviços à Criança e ao Adolescente:

- v O valor de Referência ficará sempre em branco.
- v O valor de Modelo Custo sempre será Nenhum Custo
- v O valor de Custo Fixo sempre será Nenhum
- v O valor de Diversos Clientes sempre será Não
- v O valor de Participação do Cliente sempre será Não
- v O valor de Responsabilidade sempre será Cliente
- v O valor de Proprietário sempre será Cliente
- v O valor de Criar SID sempre ficará em branco
- v O valor de Modificar SID sempre ficará em branco
- v O valor de Excluir da Verificação de Disponibilidade sempre será Sim

*Tabela 13. Ações Configuradas do Outcome Management*

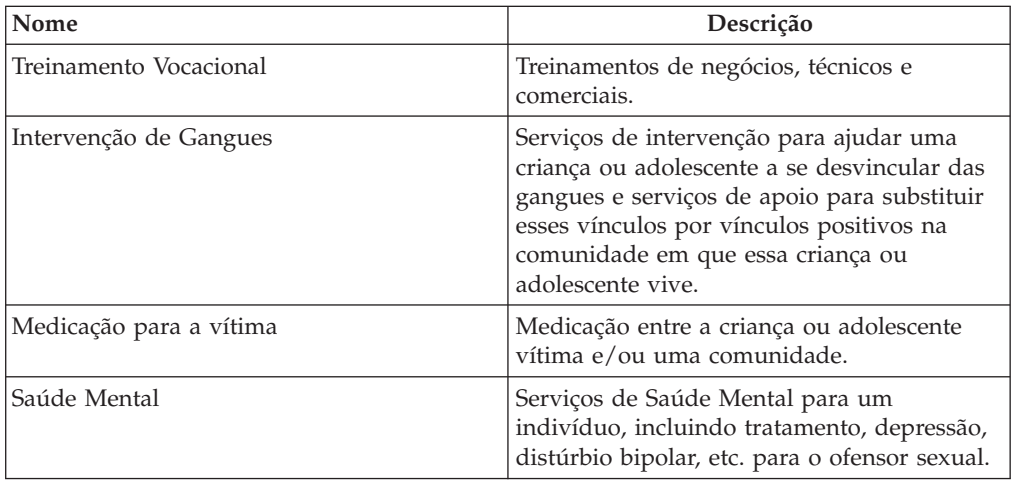

| Nome                            | Descrição                                                                                                    |
|---------------------------------|----------------------------------------------------------------------------------------------------|
| Aconselhamento                  | Serviços de aconselhamento destinados um<br>indivíduo para resolver questões como<br>gerenciamento da raiva.                                                                         |
| Experiência Profissional        | Treinamento de Emprego/Trabalho<br>destinado a um indivíduo para obter<br>experiência prática e se tornar totalmente<br>independente.                                                |
| Mentorização                    | Os serviços de mentorização para o cliente<br>(por exemplo, Big Brothers e Big Sisters da<br>América) auxiliam o cliente nas questões de<br>desenvolvimento, educacionais e sociais. |
| Programa Pós-Aula               | Programas pós-aula fornecidos pelas escolas<br>ou agências da comunidade que oferecem<br>atividades educacionais, de desenvolvimento<br>e sociais.                                   |
| Serviços de Lazer               | Os serviços de lazer oferecem atividades<br>físicas e de desenvolvimento                                                                                                    |
| Acessibilidade para Deficientes | O responsável pelo caso resolve todos os<br>problemas de acessibilidade de uma criança<br>deficiente.                                                                                |
| Grupo de Suporte                | Serviços fornecidos para ajudar um<br>indivíduo a localizar e participar de grupos<br>de suporte e aprender técnicas para se<br>tornarem mais autoconfiantes.                        |
| Faculdade Comunitária           | Aulas de educação para adultos na<br>faculdade da comunidade.                                                                                                    |
| Serviços da Comunidade          | Serviços relacionados à educação disponíveis<br>na comunidade e serviços de sensibilização<br>para fornecer informações relacionadas à<br>educação das famílias.                     |
| Exame Supletivo do Ensino Médio | Certificação para indivíduos que não<br>puderam concluir o ensino médio e que<br>passaram no exame supletivo.                                                                        |
| Aulas de Pré-Natal              | Serviços para gestantes e seus familiares<br>relativos ao cuidado pré-natal e o que<br>esperar quando você estiver esperando.                                                        |
| Treinamento Orçamentário        | Treinamento e serviços de planejamento<br>financeiro para indivíduos.                                                                                                    |
| Educação Nutricional            | Informações e materiais educacionais sobre<br>como melhorar a alimentação e a qualidade<br>de vida.                                                                                  |
| Plano Especial de Educação      | Um plano especial de educação<br>individualizado para crianças em idade<br>escolar com necessidades especiais que<br>identificam as necessidades exclusivas de<br>uma criança.       |
| Monitoria                       | Serviços pós-aula fornecidos por um tutor a<br>uma criança para focar as necessidades<br>educacionais e melhorar o aprendizado da<br>criança.                                        |

*Tabela 13. Ações Configuradas do Outcome Management (continuação)*

## <span id="page-33-0"></span>**Fatores**

Os fatores serão configurados apenas para o planejamento de resultados. Com relação ao fatores a serem configurados para Serviços à Criança e ao Adolescente:

- v O valor de Data de Início sempre será 1º de abril de 2011
- v O valor de Data de Encerramento ficará sempre em branco
- v O valor de Referência ficará sempre em branco.
- v O valor do Intervalo de Classificação será sempre 30 dias

*Tabela 14. Fatores Configurados do Outcome Management*

| Nome                       | Tipo        | Descrição                                                                                                    |
|----------------------------|-------------|----------------------------------------------------------------------------------------------------|
| Abuso de Substâncias       | Necessidade | Este fator identifica se o<br>cliente tem um problema de<br>abuso de substância.                                                                                          |
| Família                    | Barreira    | Esse fator identifica a<br>possibilidade de a família<br>oferecer suporte e orientação<br>parental para o jovem.                                                          |
| Apoio da Comunidade        | Barreira    | Este fator identifica a rede de<br>segurança e a<br>disponibilidade das<br>atividades destinadas à<br>criança ou adolescente na<br>comunidade, ambiente e<br>escola.      |
| Médico                     | Necessidade | Este fator identifica<br>problemas de saúde física,<br>como gravidez, doença<br>crônica ou outras<br>necessidades médicas.                                                |
| Saúde Mental               | Necessidade | Este fator identifica se a<br>criança ou adolescente está<br>tendo problemas de saúde<br>mental, como depressão,<br>distúrbio bipolar, risco de<br>cometer suicídio, etc. |
| Desenvolvimento            | Necessidade | Este fator identifica<br>problemas de<br>desenvolvimento.                                                                                                    |
| Educação/Vocacional        | Necessidade | Este fator identifica se a<br>criança ou adolescente tem<br>alguma necessidade<br>educacional e/ou vocacional.                                                            |
| Interação Social e Colegas | Barreira    | Este fator identifica os<br>relacionamentos apropriados<br>com os colegas, incluindo<br>participação de grupo.                                                            |
| Comportamento Delinquente  | Necessidade | Identifica o envolvimento da<br>criança ou adolescente com<br>atividades delinquentes e<br>criminosas.                                                                    |
| Moradia Independente       | Necessidade | Identifica se a criança ou<br>adolescente é capaz de morar<br>sozinha e de responder pelos<br>seus atos.                                                                  |

<span id="page-34-0"></span>

| Nome                    | Tipo        | Descrição                                                                           |
|-------------------------|-------------|-------------------------------------------------------------------------------------|
| Comportamento/Emocional | Necessidade | A criança ou adolescente<br>possui necessidades<br>comportamentais e<br>emocionais. |

*Tabela 14. Fatores Configurados do Outcome Management (continuação)*

## **Ações Recomendadas**

As ações recomendadas a seguir estarão disponíveis para o planejamento de resultados. Para as ações recomendadas a serem configuradas para Serviços à Criança e ao Adolescente:

- v O valor Programas nunca será selecionado.
- v O valor Recomendação ficará sempre em branco.

| Ação                            | Motivo                                                                                                    |
|---------------------------------|----------------------------------------------------------------------------------------------------|
| Treinamento Vocacional          | Treinamentos de negócios, técnicos e<br>comerciais.                                                                                                    |
| Intervenção de Gangues          | Serviços de intervenção para ajudar uma<br>criança ou adolescente a se desvincular das<br>gangues e serviços de apoio para substituir<br>esses vínculos por vínculos positivos na<br>comunidade em que essa criança ou<br>adolescente vive. |
| Medicação para a vítima         | Medicação entre a criança ou adolescente<br>vítima e/ou uma comunidade.                                                                                                    |
| Saúde Mental                    | Serviços de Saúde Mental para um<br>indivíduo, incluindo tratamento, depressão,<br>distúrbio bipolar, etc. para o ofensor sexual.                                                                                                    |
| Aconselhamento                  | Serviços de aconselhamento destinados um<br>indivíduo para resolver questões como<br>gerenciamento da raiva.                                                                                                    |
| Experiência Profissional        | Treinamento de Emprego/Trabalho<br>destinado a um indivíduo para obter<br>experiência prática e se tornar totalmente<br>independente.                                                                                                    |
| Mentorização                    | Os serviços de mentorização para o cliente<br>(por exemplo, Big Brothers e Big Sisters da<br>América) auxiliam o cliente nas questões de<br>desenvolvimento, educacionais e sociais.                                                        |
| Programa Pós-Aula               | Programas pós-aula fornecidos pelas escolas<br>ou agências da comunidade que oferecem<br>atividades educacionais, de desenvolvimento<br>e sociais.                                                                                          |
| Serviços de Lazer               | Os serviços de lazer oferecem atividades<br>físicas e de desenvolvimento                                                                                                    |
| Acessibilidade para Deficientes | O responsável pelo caso resolve todos os<br>problemas de acessibilidade de uma criança<br>deficiente.                                                                                                    |

*Tabela 15. Ações Recomendadas Configuradas para Planejamento de Resultados*

| Ação                            | Motivo                                                                                                    |
|---------------------------------|----------------------------------------------------------------------------------------------------|
| Grupo de Suporte                | Serviços fornecidos para ajudar um<br>indivíduo a localizar e participar de grupos<br>de suporte e aprender técnicas para se<br>tornarem mais autoconfiantes.                  |
| Faculdade Comunitária           | Aulas de educação para adultos na<br>faculdade da comunidade.                                                                                                    |
| Serviços da Comunidade          | Serviços relacionados à educação disponíveis<br>na comunidade e serviços de sensibilização<br>para fornecer informações relacionadas à<br>educação das famílias.               |
| Exame Supletivo do Ensino Médio | Certificação para indivíduos que não<br>puderam concluir o ensino médio e que<br>passaram no exame supletivo.                                                                  |
| Aulas de Pré-Natal              | Serviços para gestantes e seus familiares<br>relativos ao cuidado pré-natal e o que<br>esperar quando você estiver esperando.                                                  |
| Treinamento Orçamentário        | Treinamento e serviços de planejamento<br>financeiro para indivíduos.                                                                                                    |
| Educação Nutricional            | Informações e materiais educacionais sobre<br>como melhorar a alimentação e a qualidade<br>de vida.                                                                            |
| Plano Especial de Educação      | Um plano especial de educação<br>individualizado para crianças em idade<br>escolar com necessidades especiais que<br>identificam as necessidades exclusivas de<br>uma criança. |
| Monitoria                       | Serviços pós-aula fornecidos por um tutor a<br>uma criança para focar as necessidades<br>educacionais e melhorar o aprendizado da<br>criança.                                  |

<span id="page-35-0"></span>*Tabela 15. Ações Recomendadas Configuradas para Planejamento de Resultados (continuação)*

### **Tipos de Casos**

Será definido que os planejamentos de resultados configurados estarão disponíveis a partir dos casos integrados de Serviços à Criança e ao Adolescente.

# **Compatibilidade com versões anteriores**

## **Introdução**

O Cúram Child Services e o Cúram Youth Services estavam disponíveis originalmente no Cúram v5.0 e Cúram V5.2. Até em então, as soluções disponibilizavam muitos recursos no Cúram Services Plans. O Cúram Family Services Suite v5.0 também introduzia o Plano de Caso, a Revisão de Caso e outros recursos específicos de Serviços de Apoio à Família.

Na v6, os Planos de Serviços, Planos de Caso, Revisões de Caso e outros recursos foram substituídos pela nova funcionalidade implementada na V6 (por exemplo, o Outcome Management). Os recursos da v5.0 e V5.2 estarão disponíveis com o propósito único de compatibilidade com versões anteriores para suportar projetos

que preferem continuar usando os recursos originalmente disponíveis para Planos de Serviços, Planos de Caso e Revisões de Caso.

## <span id="page-36-0"></span>**Componentes do Plano de Serviço**

Esta seção define os dados de demonstração do plano de serviços incluído como parte do Suite. A intenção destes dados é fornecer uma linha de base de detalhes específicos do plano de serviços para expedir a implementação de uma solução.

## **Objetivos do Plano de Serviços**

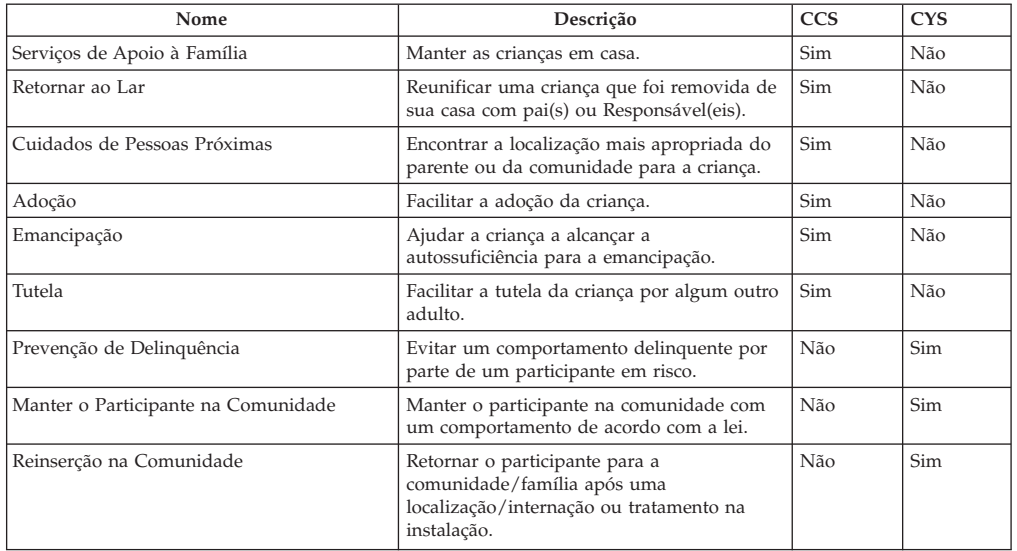

*Tabela 16. Lista de Objetivos do Plano de Serviços*

## **Sub-Objetivos do Plano de Serviços**

*Tabela 17. Lista de Sub-Objetivos do Plano de Serviços*

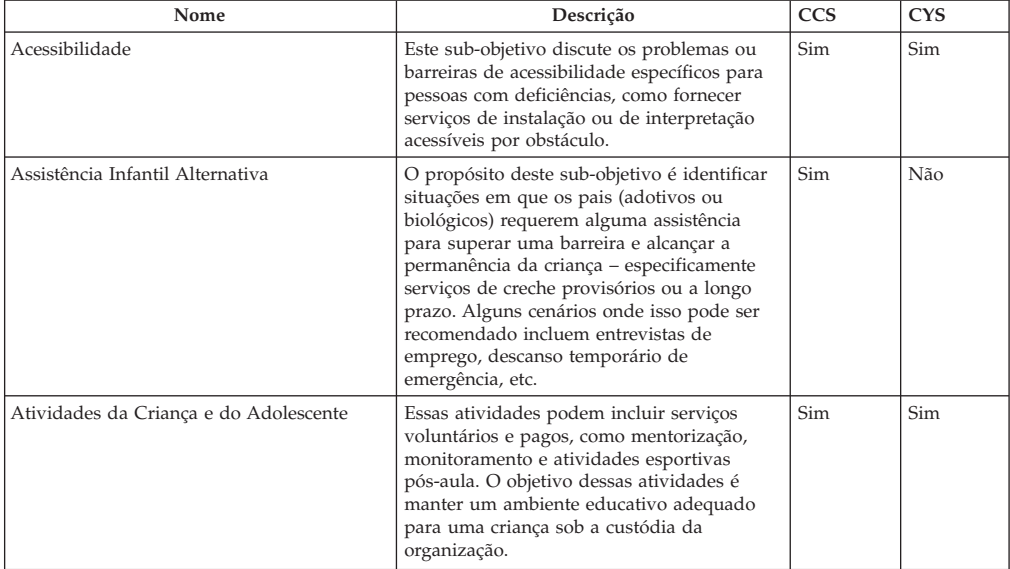

<span id="page-37-0"></span>

| Nome                                                      | Descrição                                                                                                    | CCS | CYS |
|-----------------------------------------------------------|----------------------------------------------------------------------------------------------------|-----|-----|
| Aconselhamento/Terapia                                    | Como muitos, ou até mesmo todos os<br>participantes sob custódia da organização<br>requerem algum tipo de serviço terapêutico<br>(assim como muitos dos pais), este<br>sub-objetivo visa capturar itens de<br>planejamento (ou serviços) para atender a<br>essas necessidades, como terapia por meio<br>de educação artística, aconselhamento<br>psiquiátrico, etc. | Sim | Sim |
| Serviços de Diagnóstico                                   | Para entender melhor as necessidades e os<br>requisitos da criança e de sua família, este<br>sub-objetivo permite que o usuário solicite<br>avaliações de terceiros da pessoa em questão<br>a fim de identificar suas necessidades para<br>atingir metas.                                                                                                    | Sim | Sim |
| Violência Doméstica                                       | Em situações em que a criança está<br>chamando a atenção devido a situações de<br>violência doméstica, este sub-objetivo<br>apresenta ao usuário atividades ou serviços<br>específicos para as famílias que convivem<br>com problemas de violência doméstica.                                                                                                    | Sim | Não |
| Educação                                                  | Este sub-objetivo foca as atividades e<br>serviços relacionados especificamente às<br>necessidades educacionais de um<br>participante no caso.                                                                                                    | Sim | Sim |
| Emprego e Treinamento                                     | Isso pode incluir encontrar um emprego,<br>manter-se no emprego e treinamento do<br>emprego.                                                                                                    | Não | Sim |
| Apoio à Família                                           | Isso pode incluir aconselhamento familiar,<br>grupos de suporte, suportes à visitação.                                                                                                    | Não | Sim |
| Serviços de Intervenção de Grupo de<br>Colegas ou Gangues | Isso pode incluir grupos de suporte,<br>tratamento especializado e treinamento de<br>qualificações de re-educação.                                                                                                    | Não | Sim |
| Serviços de Gerenciamento Doméstico                       | Este sub-objetivo resolve problemas<br>associados às atividades básicas de<br>gerenciamento doméstico, como limpeza da<br>casa, orçamento, etc.                                                                                                    | Sim | Não |
| Moradia Independente                                      | Este sub-objetivo foca as atividades,<br>educação de habilidades gerais e serviços<br>destinados à preparação de um participante<br>para a independência.                                                                                                    | Sim | Sim |
| Assistência Médica                                        | Este sub-objetivo foca atividades médicas<br>relacionadas, como exames físicos.                                                                                                    | Sim | Sim |
| Participação na Escola                                    | Isto pode incluir participação regular na<br>escola da comunidade, na instalação, na<br>formação profissional, em escolas<br>alternativas ou em outro programa de<br>ensino.                                                                                                    | Não | Sim |
| Tratamento de Ofensor Sexual                              | Inclui terapia individual e especializada que<br>pode ser solicitada por meio de ordem<br>judicial ou determinada conforme necessário<br>pelo processo de avaliação.                                                                                                    | Não | Sim |
| Abuso de Substâncias                                      | Este sub-objetivo foca o tratamento de vício,<br>abuso ou uso de substâncias.                                                                                                    | Sim | Sim |
| Serviços Relacionados a Vítimas                           | Isso inclui a mediação da Vítima/do<br>Ofensor. Outras atividades específicas<br>destinadas à vítima são gerenciadas por<br>meio do caso.                                                                                                    | Não | Sim |

*Tabela 17. Lista de Sub-Objetivos do Plano de Serviços (continuação)*

## **Resultados do Plano de Serviços**

*Tabela 18. Lista de Resultados de Plano de Serviços*

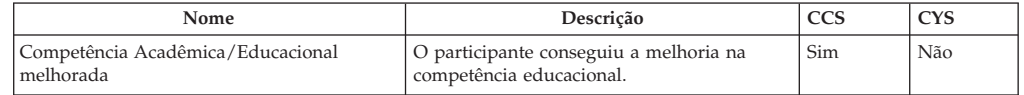

| Nome                                                       | Descrição                                                                                                    | <b>CCS</b> | CYS |
|------------------------------------------------------------|----------------------------------------------------------------------------------------------------|------------|-----|
| As necessidades de acessibilidade estão<br>sendo atendidas | Problemas de acessibilidade devido às<br>deficiências estão sendo resolvidos.                                                                                                    | Sim        | Sim |
| Serviços de assistência infantil alternativa<br>fornecidos | Os serviços de assistência infantil (por<br>exemplo, creche) estão sendo fornecidos ao<br>participante.                                                                                 | Não        | Sim |
| Os serviços de tratamento apropriados<br>foram fornecidos  | O participante recebeu tratamento<br>residencial ou especializado apropriado,<br>conforme necessário.                                                                                   | Sim        | Não |
| As necessidades de comunicação estão<br>sendo atendidas    | As necessidades de comunicação de<br>excepcional (por exemplo, linguagem de<br>sinais e tradução) estão sendo atendidas.                                                                | Sim        | Sim |
| Cumpridas com serviços de tratamento                       | O participante está cumprindo com o<br>serviço de tratamento (por exemplo,<br>aconselhamento), conforme instruído pelo<br>item de planejamento.                                         | Sim        | Sim |
| Probabilidade de abuso diminuída                           | O serviço identificado pelo item de<br>planejamento diminuiu de forma notável os<br>fatores de risco associados ao abuso.                                                               | Sim        | Não |
| Serviços de Diagnóstico concluídos                         | As avaliações e/ou exames de diagnósticos<br>foram concluídos, mas não foram enviados<br>pela agência responsável para conduzir a<br>avaliação.                                         | Sim        | Sim |
| Relatório de Serviços de Diagnóstico<br>enviado            | As avaliações e/ou exames de diagnóstico<br>foram enviados pela agência responsável<br>por conduzir a avaliação.                                                                        | Não        | Sim |
| Necessidades de educação identificadas                     | As necessidades de educação de um<br>participante foram identificadas (por<br>exemplo, por meio de um Plano Especial de<br>Educação Individualizado).                                   | Sim        | Sim |
| Plano especial de educação em vigor                        | Um plano de educação individualizado foi<br>criado para o participante com base nas<br>necessidades exclusivas do participante.                                                         | Sim        | Sim |
| As necessidades educacionais estão sendo<br>atendidas      | O item de planejamento foi atendido ou está<br>atendendo as necessidades educacionais do<br>participante para o qual o item de<br>planejamento foi criado.                              | Sim        | Sim |
| O emprego é conquistado e/ou mantido                       | O participante conseguiu o emprego,<br>concluiu o treinamento de empregabilidade<br>ou manteve o emprego com sucesso.                                                                   | Sim        | Não |
| Continuou na indicação                                     | O participante continuou em uma indicação,<br>como parte do plano de serviços e<br>atualmente está envolvido ativamente na<br>atividade.                                                | Sim        | Sim |
| Funcionamento familiar melhorado                           | O serviço identificado pelo item de plano<br>melhorou o propósito da família, incluindo,<br>mas não se limitando às capacidades de<br>comunicação e de enfrentamento.                   | Sim        | Sim |
| Função individual melhorada                                | O serviço identificado pelo item de<br>planejamento melhorou a função do cliente<br>individual, incluindo, mas não se limitando<br>às capacidades de comunicação e de<br>enfrentamento. | Sim        | Não |
| Capacidades de Enfrentamento Aumentadas                    | O serviço identificado pelo item de<br>planejamento melhorou as capacidades de<br>enfrentamento do participante que recebe o<br>tratamento.                                             | Sim        | Sim |
| As necessidades psicológicas estão sendo<br>atendidas      | O item de planejamento atendeu ou está<br>atendendo as necessidades psicológicas do<br>participante para quem o item de<br>planejamento foi criado.                                     | Sim        | Sim |
| Reduzir o abuso de substância                              | O serviço identificado pelo item de<br>planejamento reduziu a dependência de<br>substância do participante.                                                                             | Sim        | Sim |
| Indicação feita                                            | Uma indicação a um fornecedor externo foi<br>feita com sucesso para o participante.                                                                                                    | Sim        | Sim |

*Tabela 18. Lista de Resultados de Plano de Serviços (continuação)*

| Nome                                             | Descrição                                                                                                    | <b>CCS</b> | <b>CYS</b> |
|--------------------------------------------------|----------------------------------------------------------------------------------------------------|------------|------------|
| Problemas de segurança resolvidos                | Os problemas de segurança estabelecidos<br>sobre a designação do item de planejamento<br>foram resolvidos.                                     | Não        | <b>Sim</b> |
| A participação da escola aumentou                | O participante participou das aulas de<br>educação, conforme prescrito pelo plano de<br>serviços ou pelo plano especial de educação.           | Sim        | Não        |
| As necessidades sociais estão sendo<br>atendidas | O item de planejamento atendeu ou está<br>atendendo as necessidades sociais do<br>participante para quem o item de<br>planejamento foi criado. | Sim        | <b>Sim</b> |
| Ambiente do lar estável                          | O item de planejamento concluído resultou<br>na criação de um ambiente doméstico<br>seguro e estável para o participante.                      | Sim        | <b>Sim</b> |

<span id="page-39-0"></span>*Tabela 18. Lista de Resultados de Plano de Serviços (continuação)*

## **Itens do Plano**

**Item do Plano de Serviços:** Esta seção lista os Itens de planos de serviços e seus Sub-objetivos associados. Todos os itens de planos de serviços serão associados a um SERVICE, que depende do CPM.

*Tabela 19. Lista de Itens de Planos Baseados em Serviço*

| Sub-objetivo                                 | Nome do Item do<br>Plano de Serviços   | Descrição                                                                                                    | <b>CCS</b> | <b>CYS</b> |
|----------------------------------------------|----------------------------------------|----------------------------------------------------------------------------------------------------|------------|------------|
| Acessibilidade                               | Servicos de<br>Linguagem por<br>Sinais | Serviços interpretativos, em que um intérprete facilita a<br>comunicação entre um indivíduo surdo ou com dificuldades<br>auditivas e um indivíduo que ouve.                                                                                                    | Sim        | Sim.       |
| Acessibilidade                               | Serviços de<br>Tradução                | Serviços interpretativos, em que um intérprete facilita a<br>comunicação entre um indivíduo que não fala o idioma do<br>outro indivíduo.                                                                                                    | Sim        | Sim        |
| Assistência<br>Infantil<br>Alternativa       | Assistência Infantil<br>a Longo Prazo  | Serviços de creche fornecidos ao responsável pela criança<br>por um período de tempo estendido para resolver<br>problemas, como emprego, treinamento, etc.                                                                                                    | Sim        | Não        |
| Assistência<br>Infantil<br>Alternativa       | Assistência Infantil<br>a Curto Prazo  | Serviços de creche de temporários para atender às<br>necessidades imediatas (por exemplo, evitar a remoção de<br>uma casa, ir a uma entrevista de emprego, etc).                                                                                                    | Sim        | Não        |
| Assistência<br>Infantil<br>Alternativa       | Descanso<br>Temporário                 | Dia estendido na localização fora do lar adotivo para<br>proporcionar descanso aos pais adotivos. O custeio dessa<br>licença para assistência à pessoa com deficiência ou doença<br>crônica é separado da taxa de auxílio do Lar Adotivo<br>Temporário e não afetará o pagamento extra do lar adotivo<br>temporário planejado regularmente. | Sim        | Não        |
| Atividades da<br>Criança e do<br>Adolescente | Acampamento                            | Programa de verão pago para oferecer assistência infantil e<br>atividades educacionais, sociais e de desenvolvimento.                                                                                                    | Sim        | Não        |
| Atividades da<br>Criança e do<br>Adolescente | Programa de<br>Tratamento Diário       | Programa pago para oferecer atividades educacionais, sociais<br>e de desenvolvimento.                                                                                                    | Não        | Sim        |
| Aconselha<br>mento e<br>Terapia              | Abuso (Agressor)                       | Serviços de aconselhamento focados em aliviar problemas<br>identificados que podem causar ou ter causado abuso ou<br>negligência a uma criança.                                                                                                    | Sim        | Sim        |
| Aconselha<br>mento e<br>Terapia              | Abuso (Vítima)                         | Serviços de aconselhamento oferecidos para curar ou aliviar<br>doença ou distúrbio mental ou emocional que pode ser<br>associada a abuso cometido na criança.                                                                                                    | Sim        | Sim        |
| Aconselha<br>mento e<br>Terapia              | Gerenciamento de<br>Raiva              | Serviços de aconselhamento especializados focados na<br>gerência da raiva.                                                                                                    | Sim        | Sim        |
| Aconselha<br>mento e<br>Terapia              | Paternidade                            | Aconselhamento ou aulas para ajudar os pais a melhorarem<br>as capacidades de cuidar da prole e a resolver problemas.                                                                                                    | Sim        | Sim        |
| Aconselha<br>mento e<br>Terapia              | Gerenciamento de<br>Estresse           | Serviços designados a ajudar um indivíduo a identificar e<br>lidar com estresse, como estresse ambiental, eventos de<br>estresse diários e estresse ocasionado pela mudança de vida<br>ou de família/trabalho.                                                                                                    | Sim        | Sim        |

| Sub-objetivo                                                       | Nome do Item do<br>Plano de Serviços                     | Descrição                                                                                                    | <b>CCS</b> | <b>CYS</b> |
|--------------------------------------------------------------------|----------------------------------------------------------|----------------------------------------------------------------------------------------------------|------------|------------|
| Aconselha<br>mento e<br>Terapia                                    | Aconselhamento<br>Familiar                               | Serviços oferecidos para a família do participante para<br>melhorar a interação familiar.                                                                                                    | Sim        | Sim        |
| Aconselha<br>mento e<br>Terapia                                    | Aconselhamento<br>Terapêutico                            | Sessões de terapia para promover mudança e melhoria de<br>problemas familiares ou individuais.                                                                                                    | Sim        | Sim        |
| Serviços de<br>Diagnóstico                                         | Psiquiátrico                                             | Avaliação psiquiátrica das necessidades do participante.                                                                                                    | Sim        | Sim        |
| Serviços de<br>Diagnóstico                                         | Psicológico                                              | Avaliação psicológica das necessidades do participante.                                                                                                    | Sim        | Sim        |
| Serviços de<br>Diagnóstico                                         | Avaliação do<br>Agressor                                 | Avaliação do agressor para determinar a probabilidade de<br>reincidência do crime.                                                                                                    | Sim        | Sim        |
| Serviços de<br>Diagnóstico                                         | Desenvolvimento<br>Infantil                              | Determinar problemas de desenvolvimento ou áreas com<br>necessidade de reforço para crianças.                                                                                                    | Sim        | Sim        |
| Serviços de<br>Diagnóstico                                         | Avaliação de Abuso<br>de Álcool                          | Avaliar o Abuso de Álcool.                                                                                                    | Sim        | Sim        |
| Serviços de<br>Diagnóstico                                         | Avaliação de Abuso<br>de Drogas                          | Avaliar o Abuso de Drogas.                                                                                                    | Sim        | Sim        |
| Serviços de<br>Diagnóstico                                         | Serviços de<br>Avaliação de<br>Habilidades Gerais        | Avaliação por parte de uma agência externa das habilidades<br>e capacidades da criança de viver de maneira independente.                                                                                                    | Sim        | Sim        |
| Serviços de<br>Diagnóstico                                         | Educacional                                              | Avaliação das necessidades educacionais e diagnóstico de<br>deficiências/distúrbios no aprendizado.                                                                                                    | Sim        | Sim        |
| Serviços de<br>Diagnóstico                                         | Odontológico                                             | Triagem odontológica                                                                                                    | Sim        | Sim        |
| Serviços de<br>Diagnóstico                                         | Audiência                                                | Testes/avaliações de audição para medir as funções<br>auditivas.                                                                                                    | Sim        | Sim        |
| Serviços de<br>Diagnóstico                                         | Médico                                                   | Vários testes e avaliações médicas para avaliar a saúde das<br>pessoas e diagnóstico de problemas potenciais relacionados à<br>saúde.                                                                                                    | Sim        | Sim        |
| Serviços de<br>Diagnóstico                                         | Visão                                                    | Teste de visão e diagnóstico de problemas de visão.                                                                                                    | Sim        | Sim        |
| Educação                                                           | Programa de<br>Alfabetização                             | Serviço focado na melhoria das habilidades de leitura do<br>participante.                                                                                                    | Sim        | Sim        |
| Serviços de<br>Intervenção de<br>Grupo de<br>Colegas ou<br>Gangues | Currículo de<br>Intervenção/<br>Tratamento de<br>Gangues | Tratamento especializado para o participante focado no<br>tratamento reformativo, destinado ao participante afetado<br>por gangue que pretende mudar de vida.                                                                                         | Sim        | Sim        |
| Servicos de<br>Gerenciamento<br>Doméstico                          | Gerenciamento<br>Ambiental                               | Serviços para ajudar as famílias a resolverem problemas<br>ambientais em casa e tornar o lar mais seguro, limpo e<br>saudável.                                                                                                    | Sim        | Não        |
| Serviços de<br>Gerenciamento<br>Doméstico                          | Serviços<br>Domésticos                                   | Os serviços domésticos ajudam as famílias a cuidarem de si<br>mesmas e de seus lares.                                                                                                    | Sim        | Não        |
| Moradia<br>Independente                                            | Serviços de<br>Avaliação de<br>Habilidades Gerais        | Avaliação por parte de uma agência externa das habilidades<br>e capacidades da criança de viver de maneira independente.                                                                                                    | Sim        | Sim        |
| Moradia<br>Independente                                            | Serviços de<br>Habilidades de<br>Moradia<br>Independente | Crianças que recebem treinamento e apoio de uma agência<br>externa para obter habilidades de moradia independente.                                                                                                    | Não        | Sim        |
| Tratamento de<br>Ofensor Sexual                                    | Tratamento<br>Especializado para<br>Ofensores Sexuais    | Tratamento especializado para o participante que está<br>determinado a ser um ofensor sexual. Pode incluir terapia<br>individual e especializada ordenada pela justiça ou<br>determinada conforme necessário por meio de um processo<br>de avaliação. | Sim        | Sim        |
| Abuso de<br>Substâncias                                            | Tratamento do<br>Abuso de<br>Alcool/Internação           | Internação para tratamento contra alcoolismo.                                                                                                    | Sim        | Sim        |
| Abuso de<br>Substâncias                                            | Tratamento do<br>Abuso de<br>Alcool-Ambulatório          | Tratamento ambulatorial contra alcoolismo.                                                                                                    | Sim        | Sim        |

*Tabela 19. Lista de Itens de Planos Baseados em Serviço (continuação)*

| Sub-objetivo            | Nome do Item do<br>Plano de Serviços              | Descrição                                         | <b>CCS</b> | <b>CYS</b> |
|-------------------------|---------------------------------------------------|---------------------------------------------------|------------|------------|
| Abuso de<br>Substâncias | Tratamento do<br>Abuso de Drogas -<br>Internação  | Internação para tratamento de abuso de drogas.    | Sim        | Sim        |
| Abuso de<br>Substâncias | Tratamento do<br>Abuso de Drogas -<br>Ambulatório | Tratamento ambulatorial contra o vício de drogas. | Sim        | Sim        |
| Abuso de<br>Substâncias | Avaliação do Abuso<br>de Álcool                   | Avaliar o Abuso de Álcool.                        | Sim        | Sim        |
| Abuso de<br>Substâncias | Avaliação do Abuso<br>de Drogas                   | Avaliar o Abuso de Drogas.                        | Sim        | Sim        |

<span id="page-41-0"></span>*Tabela 19. Lista de Itens de Planos Baseados em Serviço (continuação)*

**Item de Planejamento Básico:** Esta seção inclui os detalhes de configuração dos itens de planejamento básico e seus sub-objetivos associados.

*Tabela 20. Lista de Itens Planejamento Básico*

| Sub-objetivo                                 | Nome do Item de<br>Planejamento Básico            | Descrição                                                                                                    | <b>CCS</b> | <b>CYS</b> |
|----------------------------------------------|---------------------------------------------------|----------------------------------------------------------------------------------------------------|------------|------------|
| Acessibilidade                               | Acessibilidade para<br>Deficientes                | O responsável pelo caso resolve todos os problemas<br>de acessibilidade de uma criança deficiente.                                                                                    | Sim        | Sim        |
| Atividades da<br>Crianca e do<br>Adolescente | Mentorização                                      | Os serviços de mentorização para crianças (por<br>exemplo, Big Brothers e Big Sisters da América)<br>auxiliam as crianças nas questões de<br>desenvolvimento, educacionais e sociais. | Sim        | Não        |
| Atividades da<br>Crianca e do<br>Adolescente | Programa Pós-Aula                                 | Programas pós-aula fornecidos pelas escolas ou<br>agências da comunidade que oferecem atividades<br>educacionais, de desenvolvimento e sociais.                                       | Sim        | Não        |
| Atividades da<br>Criança e do<br>Adolescente | Serviços de Lazer                                 | Os serviços de lazer fornecem atividades físicas e de<br>desenvolvimento.                                                                                                    | Sim        | Não        |
| Aconselha<br>mento e Terapia                 | Grupo de Suporte                                  | Serviços fornecidos para ajudar um indivíduo a<br>localizar e participar de grupos de apoio culturais e<br>aprender técnicas para se tornarem mais<br>autoconfiantes.                 | Sim        | Não        |
| Educação                                     | Faculdade<br>Comunitária                          | Aulas de educação para adultos na faculdade da<br>comunidade.                                                                                                    | Sim        | Sim        |
| Educação                                     | Serviços da<br>Comunidade                         | Serviços relacionados à educação disponíveis na<br>comunidade e serviços de sensibilização para<br>fornecer informações relacionadas à educação das<br>famílias.                      | Sim        | Sim        |
| Educação                                     | Exame Supletivo do<br>Ensino Médio                | Certificação para indivíduos que não puderam<br>concluir o ensino médio e que passaram no exame<br>supletivo.                                                                         | Sim        | Sim        |
| Educação                                     | Aulas de Pré-Natal                                | Serviços para gestantes e seus familiares relativos ao<br>cuidado pré-natal e o que esperar quando você<br>estiver esperando.                                                         | Sim        | Sim        |
| Educação                                     | Treinamento<br>Orçamentário                       | Treinamento e serviços de planejamento financeiro<br>para indivíduos.                                                                                                    | Sim        | Sim        |
| Educação                                     | Educação Nutricional                              | Informações e materiais educacionais sobre como<br>melhorar a alimentação e a qualidade de vida.                                                                                      | Sim        | Sim        |
| Educação                                     | Plano Especial de<br>Educação Individual<br>(IEP) | Um plano especial de educação individualizado<br>para crianças em idade escolar com necessidades<br>especiais que identificam as necessidades exclusivas<br>de uma criança.           | Sim        | Sim        |
| Educação                                     | Treinamento<br>Vocacional                         | Treinamento e serviços de qualificação profissional<br>para o participante.                                                                                                    | Sim        | Sim        |
| Educação                                     | Escola Alternativa                                | Programa escolar controlado e especializado em um<br>ambiente comunitário.                                                                                                    | Não        | Sim        |
| Educação                                     | Aulas na Instituição                              | Aulas de educação regular fornecidas na instalação<br>juvenil.                                                                                                    | Não        | Sim.       |
| Educação                                     | Monitoria                                         | Serviços pós-aula fornecidos por um tutor a uma<br>criança para focar as necessidades educacionais e<br>melhorar o aprendizado da criança.                                            | Sim        | Sim        |

<span id="page-42-0"></span>

| Sub-objetivo                          | Nome do Item de<br>Planejamento Básico       | Descrição                                                                                                    | <b>CCS</b> | <b>CYS</b> |
|---------------------------------------|----------------------------------------------|----------------------------------------------------------------------------------------------------|------------|------------|
| Empregabilidade e<br>Treinamento      | Localizar um<br>Emprego/Manter um<br>emprego | Sub-objetivo do participante individual para<br>encontrar e manter um emprego.                                                                                | Não        | Sim        |
| Empregabilidade e<br>Treinamento      | Treinamento de<br>Emprego                    | Isso pode incluir treinamento de emprego ou<br>qualificações para assegurar o emprego.                                                                        | Não        | Sim        |
| Assistência Médica                    | Tratamento Médico                            | Fornecimento de tratamento médico, incluindo<br>medicamentos, cirurgia, hospitalização, etc.                                                                  | Sim        | Não        |
| Abuso de<br>Substâncias               | Grupo de Suporte                             | Serviços fornecidos para ajudar um indivíduo a<br>localizar e participar de grupos de suporte e<br>aprender técnicas para se tornarem mais<br>autoconfiantes. | Sim        | Sim        |
| Servicos<br>Relacionados a<br>Vítimas | Mediação da<br>Vítima/do Ofensor             | Isto pode incluir a mediação da Vítima/do Ofensor<br>para oferecer reconciliação e comunicação entre o<br>participante e a vítima.                            | Não        | Sim        |

*Tabela 20. Lista de Itens Planejamento Básico (continuação)*

## **Próxima Data de Revisão do Caso**

Uma Revisão do Caso é uma nova interrogação dos componentes de caso para avaliar o progresso de acordo com um resultado concordado e para determinar as próximas etapas. Ao concluir uma Revisão de Caso, o sistema determinará a Próxima Data de Vencimento de Revisão com base na configuração administrativa. O CFSS permite configurar o número de dias entre as Revisões do Caso.

**Nota:** O Outcome Management na V6 fornece suporte para esta configuração no nível de planejamento de resultados.

### **Como**

Acesse a área de administração da propriedade do aplicativo. Selecione a propriedade do aplicativo a seguir para gerenciar a definição de configuração do processo de admissão para a organização:

curam.cfss.caseReview.nextDueDate

Essa propriedade é mantida na Configuração de Serviços de Apoio à Família - Categoria CFSSCommon.

#### **Resultado**

A Próxima Data de Vencimento da Revisão do Caso será determinada com base no número de dias configurado e na data de conclusão da revisão do caso atual.

# **Configurações de Aprovação de Recomendação de Investigação**

As recomendações enviadas nos casos de investigação no Cúram Child Services requerem processamento de aprovação. O Cúram Child Services permite definir um processo de aprovação a ser empregado pela organização de acordo com as necessidades de negócios desta organização. A porcentagem de recomendações de investigação que requerem aprovação do supervisor pode ser configurada pelo administrador. Por exemplo, uma porcentagem de verificação de aprovação configurada para 30 significa que 3 de 10 recomendações de investigação serão enviadas para o supervisor para aprovação.

**Nota:** O Cúram Investigations na V5.2 é totalmente suportado por plataforma e não usará mais as capacidades de gerenciamento específicas do Family Services, conforme implementadas na V5.0. Este recurso será utilizado apenas para suportar a compatibilidade com versões anteriores com serviços independentes.

#### <span id="page-43-0"></span>**Como**

Acesse a área de administração Serviços de Apoio à Família do aplicativo para navegar para os detalhes de configuração da investigação. A partir daí, o administrador pode gerenciar as configurações de verificação de aprovação para as investigações configuradas.

#### **Resultado**

As recomendações de investigação que requerem aprovação do supervisor serão determinadas com base nas configurações especificadas na definição de configuração da investigação.

# **Estrutura da Organização do CCS**

## **Introdução**

A estrutura da organização do Cúram Child Services (CCS) permite gerenciar os usuários da organização do CCS. Esse documento apresenta o modo com que a estrutura organizacional é definida no CCS. Cada Organização inclui uma ou mais posições. A unidade de organização é o elemento-pai para quaisquer posições contidas nela.

*Tabela 21. Unidades de Organização (OU) do CCS*

| Unidade de Organização | Descrição                                                                                                    |
|------------------------|----------------------------------------------------------------------------------------------------|
| Entrada do CCS         | Unidade de Organização (OU) de Entrada é<br>A<br>responsável pelo recebimento de indicações e entradas da<br>comunidade ou de pessoas com denúncia obrigatória de<br>crianças sob risco de causar lesões físicas, de serem<br>agredidas fisicamente ou crianças que precisam de outros<br>serviços. |
| Investigação do CCS    | A OU de Investigação é responsável pelas investigações<br>ou acompanhamentos de atividades com base nas<br>indicações recebidas pelo OU de Entrada do CCS.                                                                                                    |
| Andamento do CCS       | A OU de Andamento gerencia as atividades operacionais<br>e de logística associadas à criança que estiver sendo<br>procurada pela agência.                                                                                                    |
| Adoção CCS             | A OU de Adoção é acionada quando não for factível para<br>uma criança sob cuidados retornar para seu lar original.                                                                                                    |

### **Unidade de Organização: Entrada – Posições do CCS**

*Tabela 22. Entrada OU Posições do CCS*

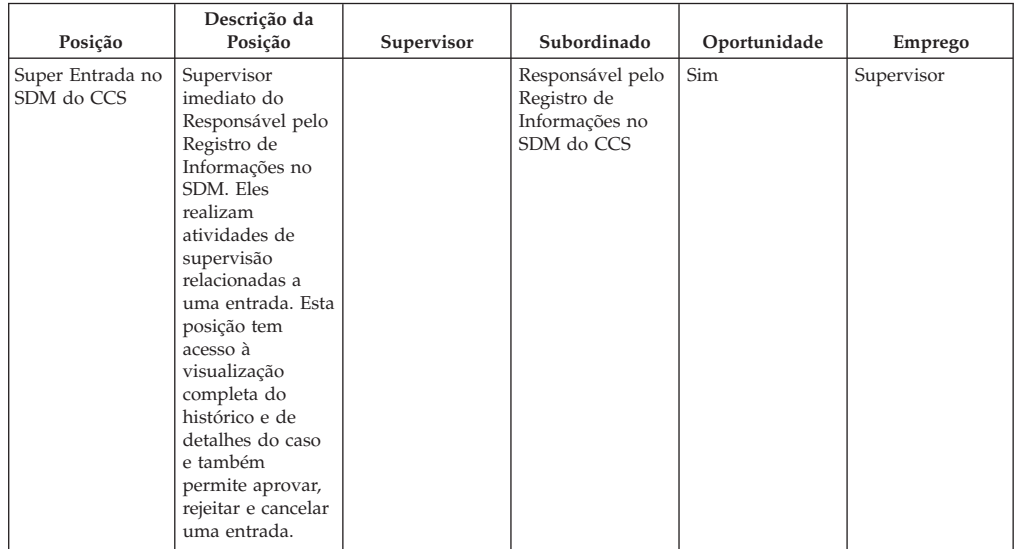

| Posição                                                         | Descrição da<br>Posição                                                                                                    | Supervisor                                            | Subordinado                                              | Oportunidade | Emprego                    |
|-----------------------------------------------------------------|----------------------------------------------------------------------------------------------------|-------------------------------------------------------|----------------------------------------------------------|--------------|----------------------------|
| Supervisor de<br>Registro de<br>Informações do<br>CCS           | Supervisor<br>imediato do<br>Responsável pelo<br>Registro de<br>Informações. Esta<br>posição tem<br>acesso à<br>visualização<br>completa do<br>histórico e de<br>detalhes do caso<br>e também<br>permite aprovar,<br>rejeitar e cancelar<br>uma entrada.          |                                                       | Responsável pelo<br>Registro de<br>Informações do<br>CCS | Sim          | Supervisor                 |
| Responsável pelo<br>Registro de<br>Informações no<br>SDM do CCS | Esta posição tem<br>o acesso para<br>criar uma entrada<br>no nível inicial.<br>Ela permite<br>realizar todas as<br>atividades de<br>nível de entrada<br>no CCS. Também<br>é possível<br>capturar as<br>informações do<br>relator e<br>alimentá-las no<br>sistema. | Super Entrada no<br>SDM do CCS                        |                                                          | Não          | Registro de<br>Informações |
| Responsável pelo<br>Registro de<br>Informações do<br>CCS        | Esta posição tem<br>o acesso para<br>criar uma entrada<br>no nível inicial.<br>Também é<br>possível capturar<br>as informações<br>do relator e<br>alimentá-las no<br>sistema.                                                                                     | Supervisor de<br>Registro de<br>Informações do<br>CCS |                                                          | Não          | Registro de<br>Informações |

*Tabela 22. Entrada OU Posições do CCS (continuação)*

# <span id="page-45-0"></span>**Unidade de Organização: Investigação - Posições do CCS**

*Tabela 23. Investigação OU Posições do CCS*

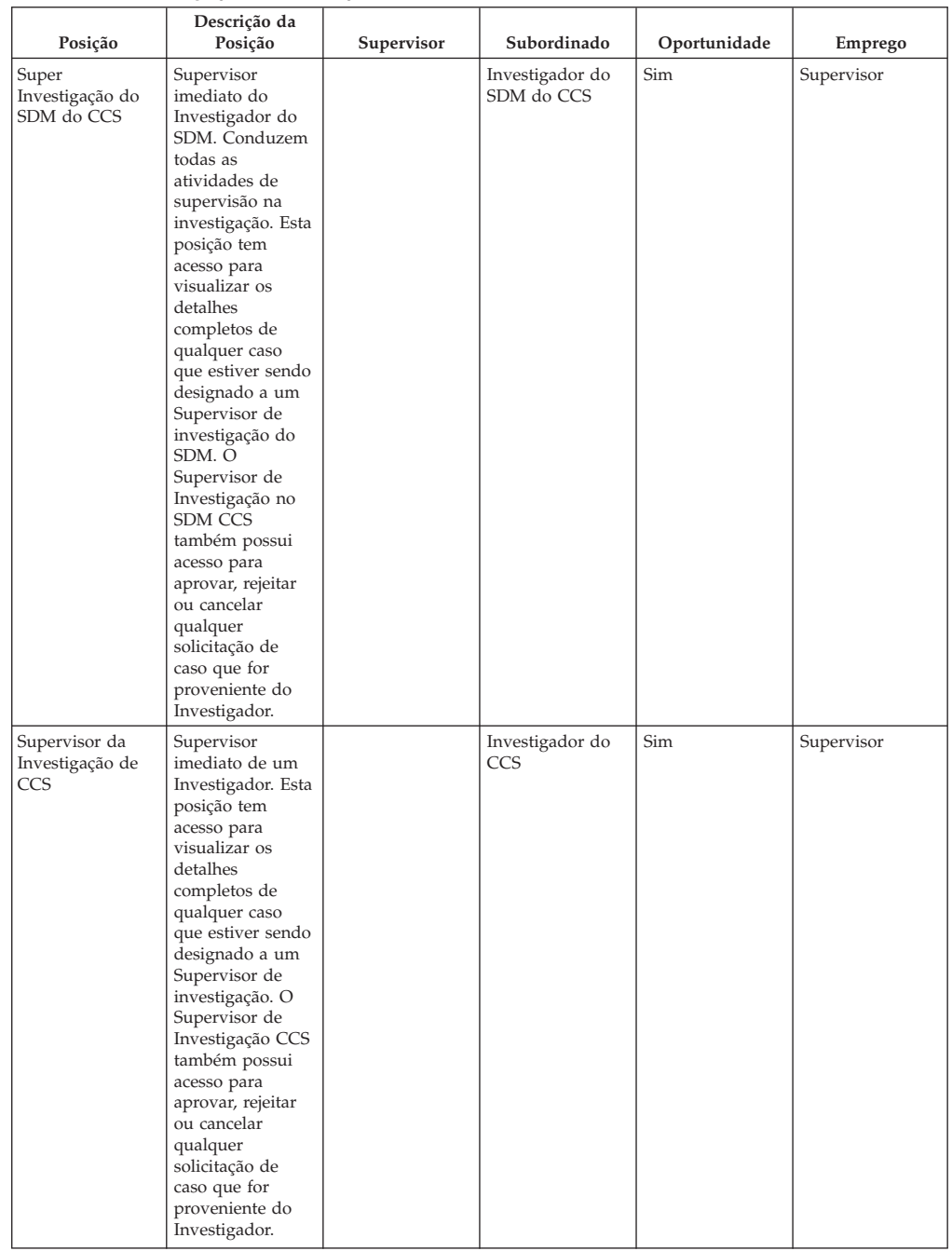

<span id="page-46-0"></span>

| Posição                       | Descrição da<br>Posição                                                                                                    | Supervisor                              | Subordinado | Oportunidade | Emprego      |
|-------------------------------|----------------------------------------------------------------------------------------------------|-----------------------------------------|-------------|--------------|--------------|
| Investigador do<br>SDM do CCS | Conduzem todas<br>as atividades de<br>nível de<br>investigação no<br>CCS. Essa<br>posição tem<br>acesso para<br>avaliar a<br>segurança da<br>criança;<br>estabelece<br>contatos com os<br>participantes,<br>dispões de<br>alegações e<br>determina os<br>fatores de risco<br>relacionados a<br>um dano futuro<br>na criança. | Super<br>Investigação do<br>SDM do CCS  |             | Não          | Investigador |
| Investigador do<br>CCS        | Conduzem todas<br>as atividades de<br>nível de<br>investigação no<br>CCS. Essa<br>posição tem<br>acesso para<br>avaliar a<br>segurança da<br>criança,<br>estabelece<br>contatos com os<br>participantes,<br>dispões de<br>alegações e<br>determina os<br>fatores de risco<br>relacionados a<br>um dano futuro<br>na criança. | Supervisor da<br>Investigação de<br>CCS |             | Não          | Investigador |

*Tabela 23. Investigação OU Posições do CCS (continuação)*

# **Unidade de Organização: Andamento - Posições do CCS**

*Tabela 24. Andamento OU Posições do CCS*

| Posição                                   | Descrição da<br>Posição                                                                         | Supervisor | Subordinado                                | Oportunidade | Emprego    |
|-------------------------------------------|-------------------------------------------------------------------------------------------------|------------|--------------------------------------------|--------------|------------|
| Super Caso do<br>CCS SDM                  | Supervisor<br>imediato do<br>responsável pelo<br>caso SDM da<br>assistência social<br>à criança |            | Responsável pelo<br>Caso do SDM<br>CCS     | Sim          | Supervisor |
| Supervisor<br>Continuado do<br><b>CCS</b> | Supervisor<br>imediato do<br>responsável pelo<br>caso de<br>assistência social<br>à crianca     |            | Trabalhador<br>Continuado do<br><b>CCS</b> | Sim          | Supervisor |

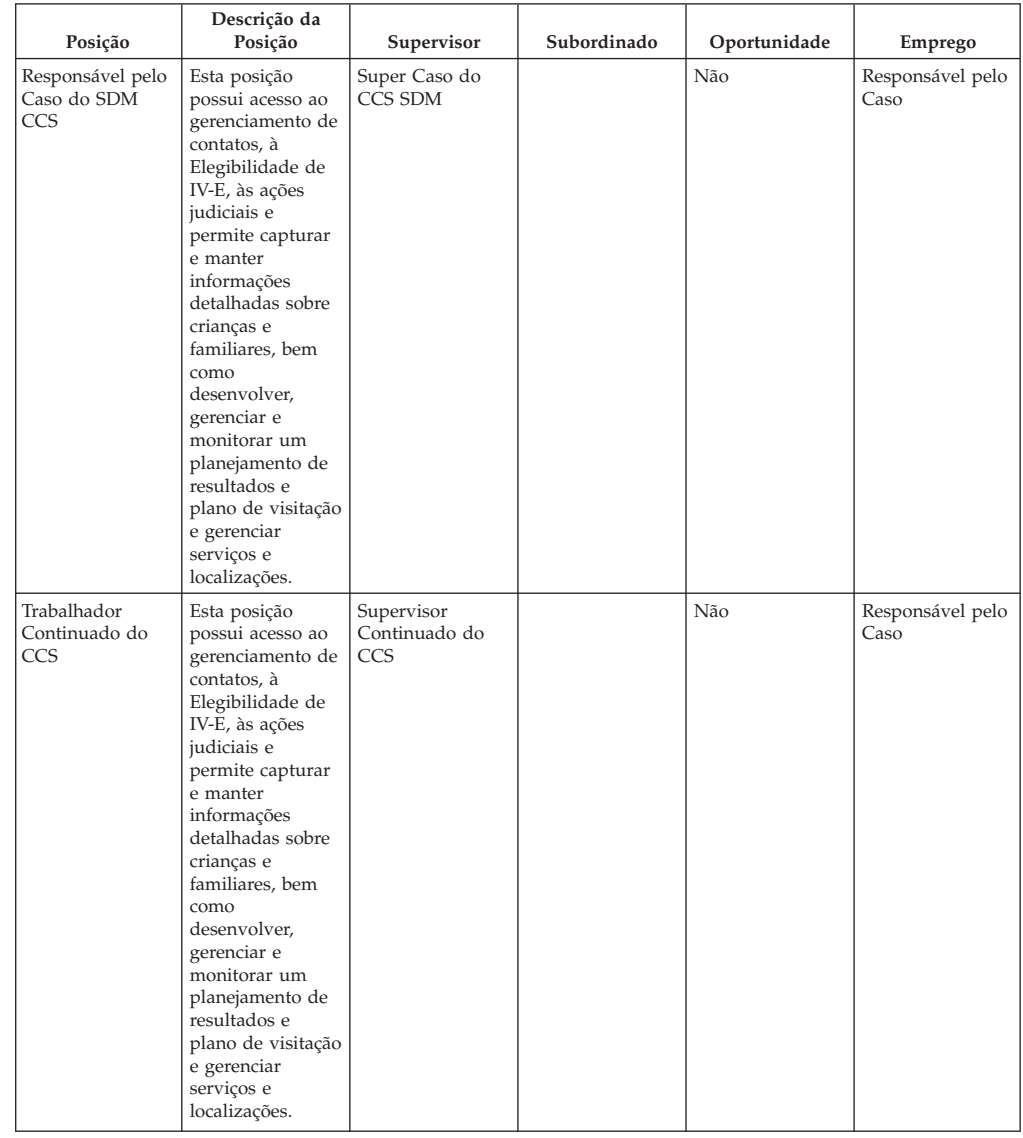

#### <span id="page-47-0"></span>*Tabela 24. Andamento OU Posições do CCS (continuação)*

## **Unidade de Organização: Adoção – Posições do CCS**

*Tabela 25. Adoção OU Posições do CCS*

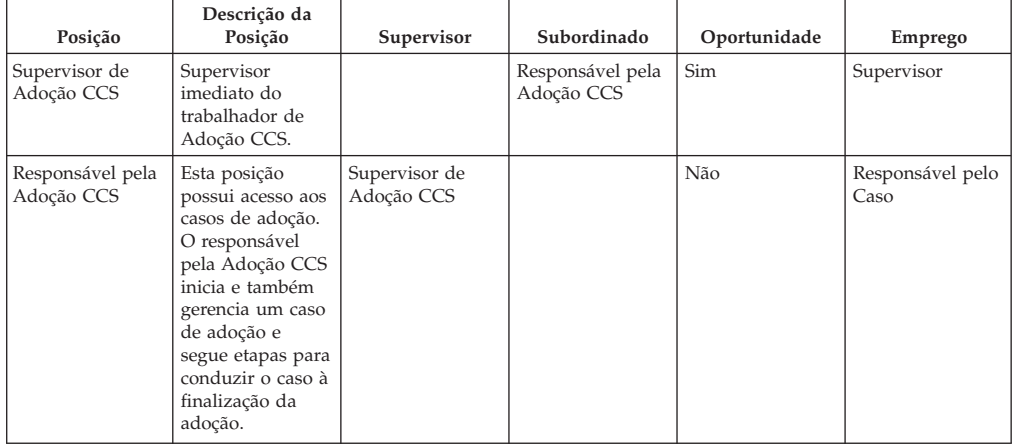

# <span id="page-48-0"></span>**Validações Configuráveis**

# **Introdução**

O Cúram permite, como parte de sua estrutura, definir validações de negócios como validações configuráveis para que os clientes possam desativá-las de acordo com seus requisitos de negócios. Esta seção lista as validações de negócios implementadas como configuráveis em várias soluções do CFSS.

# **IBM Curam Child Services**

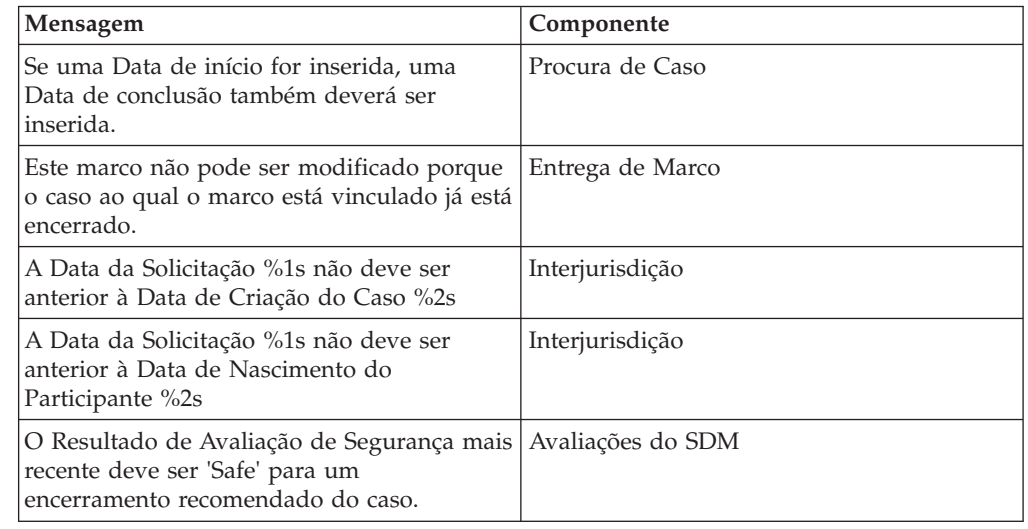

# **Administrador do Sistema**

# **Tabelas de Taxas**

As taxas são valores que podem variar ao longo do tempo. As tabelas de taxas são usadas para manter essas taxas. Como as tabelas de taxas podem ser criadas e mantidas independentemente, isso permite uma abordagem mais flexível das taxas que se aplicam aos produtos. As tabelas de taxas podem ser usadas para valores que são efetivos durante períodos de tempo configurados. Essa seção apresenta as diferentes tabelas de taxa que estiverem sendo utilizadas no CFSS.

**Nota:** Consulte a seção 8.3.13 no Guia do Cúram Integrated Case Management para obter mais detalhes sobre as tabelas de taxas.

| Nome                      | Descrição                                                                                                    | <b>CCS</b> | <b>CYS</b> |
|---------------------------|----------------------------------------------------------------------------------------------------|------------|------------|
| Idade maturidade          | Idade em que o participante não é mais<br>considerado criança ou elegível para<br>servicos de assistência social à criança. | Sim        | Não        |
| Despesas do IV-E          | Tabelas de taxas de evidência relacionadas<br>ao Título IV-E (US).                                                          | Sim        | Não        |
| Atributos do IV-E         | Tabelas de taxas de evidência relacionadas<br>ao Título IV-E (US).                                                          | Sim        | Não        |
| Padrão do IV-E necessário | Tabelas de taxas de evidência relacionadas<br>ao Título IV-E (US).                                                          | Sim        | Não        |
| Recursos líquidos do IV-E | Tabelas de taxas de evidência relacionadas<br>ao Título IV-E (US).                                                          | Sim        | Não        |

*Tabela 26. Lista de Tabelas de Taxas Implementadas no CFSS*

| <b>Nome</b>                                         | Descrição                                                                                                    | <b>CCS</b> | <b>CYS</b> |
|-----------------------------------------------------|----------------------------------------------------------------------------------------------------|------------|------------|
| Propriedades do IV-E                                | Tabelas de taxas de evidência relacionadas<br>ao Título IV-E (US).                                                               | Sim        | Não        |
| Veículo do IV-E                                     | Tabelas de taxas de evidência relacionadas<br>ao Título IV-E (US).                                                               | Sim        | Não        |
| Renda direta do IV-E                                | Tabelas de taxas de evidência relacionadas<br>ao Título IV-E (US).                                                               | Sim        | Não        |
| Renda indireta do IV-E                              | Tabelas de taxas de evidência relacionadas<br>ao Título IV-E (US).                                                               | Sim        | Não        |
| Emprego autônomo do IV-E                            | Tabelas de taxas de evidência relacionadas<br>ao Título IV-E (US).                                                               | Sim        | Não        |
| Atributos de Serviços à Criança e ao<br>Adolescente | Tabela de taxas para os atributos de Serviços<br>à Criança e ao Adolescente, como idade<br>máxima para a criança ou adolescente. | Não        | Sim        |

<span id="page-49-0"></span>*Tabela 26. Lista de Tabelas de Taxas Implementadas no CFSS (continuação)*

# **Configurações de Administração de Propriedade**

Esta seção descreve os arquivos de propriedade configurável implementados como parte da CFSS e suas soluções.

*Tabela 27. Lista de Propriedades de Requisição*

| Nome                                                              | Descrição                                                                                                    | <b>CCS</b> | <b>CYS</b> |
|-------------------------------------------------------------------|----------------------------------------------------------------------------------------------------|------------|------------|
| ccs.release                                                       | Define a mensagem de boas-vindas, que<br>pode incluir a versão do CCS que está<br>sendo liberada para a organização.                                                                         | Sim        | Não        |
| curam.casevisitor.add.as.caseparticipant                          | Propriedade ambiental que determina<br>se o visitante do caso deve ser incluído<br>como um participante de caso ou não.                                                                      | Não        | Sim        |
| curam.casevisitor.include.primaryclient                           | Propriedade ambiental que determina<br>se o cliente principal de um caso de<br>serviço a criança ou adolescente pode<br>ser incluído como um visitante em seu<br>próprio plano de visitação. | Não        | Sim        |
| curam.ccs.fostercare.placement<br>.priordays.toenddate            | Define o número de dias antes que a<br>data de encerramento de uma<br>localização deva ocorrer (0 ou 1) em<br>uma localização anterior.                                                      | Sim        | Não        |
| curam.ccs.intake.displayapprovedcases<br>.disabled                | Indica se a exibição dos casos de<br>registro de informações aprovados<br>deverá ser desativado na página inicial<br>do responsável pelo caso.                                               | Sim        | Não        |
| curam.ccs.intake.performance.timeframe                            | Define o número de horas em que uma<br>aprovação de registro de informações<br>deverá tomar.                                                                                                 | Sim        | Não        |
| curam.ccs.investigation.milestone.configid                        | Define o ID de configuração de<br>administração da investigação com<br>relação a qual marco é configurado.                                                                                   | Sim        | Não        |
| curam.cfss.agendaplayerconfiguration<br>.organisationwide.enabled | Define se as configurações de validação<br>de admissão da organização se aplicam<br>a todas as instalações.                                                                                  | Não        | Sim        |
| curam.cfss.attachment.description<br>.maxlength                   | Define o comprimento máximo<br>permitido de uma descrição do anexo<br>na página de lista.                                                                                                    | Sim        | Sim        |
| curam.cfss.ccs.afcars.fostercare.filelocation                     | Define o local onde um relatório<br>AFCARS gerado será armazenado.                                                                                                    | Sim        | Não        |
| curam.cfss.ccs.fostercare.placement<br>.approverejectpermission   | Define se a permissão (aprovação ou<br>rejeição) é necessária para concluir uma<br>localização de um participante em uma<br>assistência fora de casa.                                        | Sim        | Não        |
| curam.cfss.ccs.fostercare.removal.<br>daysincare.activeremoval    | Define se os dias de cuidados desde a<br>última remoção ativa ou os dias<br>acumulados de cuidados de todas as<br>remoções devem ser exibidos no caso<br>de Serviços de apoio à criança.     | Sim        | Não        |

| Nome                                                         | Descrição                                                                                                    | <b>CCS</b> | <b>CYS</b> |
|--------------------------------------------------------------|----------------------------------------------------------------------------------------------------|------------|------------|
| curam.cfss.caseReview.nextDueDate                            | Define o número de dias entre as<br>revisões de caso.                                                                                                    | Sim        | Sim        |
| curam.cfss.casesearch.excludedcasetypes                      | Define se os tipos de caso do Cúram<br>não devem ser incluídos ao realizar<br>uma procura de caso no CFSS.                                                                                                    | Sim        | Sim        |
| curam.cfss.incomesupport.installed                           | Indica se o Cúram Global Income<br>Support Services Suite é instalado com<br>o Cúram Family Services Suite.                                                                                                    | Sim        | Sim        |
| curam.cfss.integratedCase.multiple<br>OnGoingAllowed         | Indica se diversos casos em andamento<br>têm permissão para quaisquer casos de<br>Serviços de apoio à criança (por<br>exemplo, entrada, investigação, etc.).                                                                      | Sim        | Não        |
| curam.cfss.participantsearch.excluded<br>concernroletypes    | Define se as funções do interessado do<br>Cúram não devem ser incluídas ao<br>realizar uma procura de participante no<br>CFSS.                                                                                                    | Sim        | Sim        |
| curam.cfss.physicaldescription.heightUnit                    | Define a unidade de medida a ser<br>apresentada quando capturar detalhes<br>da altura de uma pessoa.                                                                                                    | Sim        | Sim        |
| curam.cfss.physicaldescription.weightUnit                    | Define a unidade de medida a ser<br>apresentada quando capturar detalhes<br>de peso de uma pessoa.                                                                                                    | Sim        | Sim        |
| curam.cfss.provider.proximity.unit                           | Define a unidade de medida a ser<br>exibida ao mostrar a distância para um<br>provedor. Os valores válidos são KM e<br>MILES.                                                                                                    | Sim        | Sim        |
| curam.cfss.service.approval.task.deadline                    | Define a configuração do prazo final da<br>tarefa de aprovação de serviço.                                                                                                    | Não        | Sim        |
| curam.cfss.workflow.casereview                               | Define a duração do prazo final para a<br>tarefa enviada referente a uma revisão<br>do caso.                                                                                                    | Não        | Sim        |
| curam.cys.integratedcase.allow.multiple                      | A propriedade ambiental que determina<br>se o sistema deve permitir que um<br>usuário crie um ou mais casos de<br>serviço a criança ou ao adolescente.                                                                            | Não        | Sim        |
| curam.cys.integratedcase.enforce.age<br>validation.          | Aplica a validação de idade no processo<br>de criação de caso de Serviço à Criança<br>ou ao Adolescente.                                                                                                    | Não        | Sim        |
| curam.cys.integratedcase.full.medicalexam<br>.deadline       | Define o número de horas permitidas<br>entre uma avaliação de saúde inicial e<br>exame médico completo.                                                                                                    | Não        | Sim        |
| curam.cys.integratedcase.medicalexam<br>duedate.remider.     | Define o número de horas restantes<br>para um exame médico completo a ser<br>concluído após a iniciação.                                                                                                    | Não        | Sim        |
| curam.cys.integratedcase.full<br>.phonenotification.deadline | Define o número padrão de horas a<br>serem aplicadas como o prazo final para<br>a tarefa de notificação por telefone.                                                                                                    | Não        | Sim        |
| curam.cys.temporaryrelease.hour.limit                        | Define a "Configuração de Data/Hora<br>de Retorno" padrão a ser apresentada<br>quando criar uma Liberação Provisória.                                                                                                    | Não        | Sim        |
| curam.cys.temporaryrelease.limit                             | Define o número de dias de Liberação<br>Provisória Planejada a ser exibida na<br>lista.                                                                                                    | Não        | Sim        |
| curam.facility.securitysearch                                | Define o intervalo de tempo padrão<br>para exibir na Visualização de Procura<br>por Segurança.                                                                                                    | Não        | Sim        |
| curam.roomassignment.assignroom.task                         | Define o número de horas que devem<br>passar antes de enviar uma tarefa para<br>o Responsável pela instalação para<br>designar um novo espaço para uma<br>criança ou adolescente que estiver<br>sendo admitido em uma instalação. | Não        | Sim        |
| curam.ccs.investigation.recommendation<br>.duedate           | Define a data de vencimento da<br>recomendação de investigação com base<br>na data de início da investigação.                                                                                                    | Sim        | Não        |

*Tabela 27. Lista de Propriedades de Requisição (continuação)*

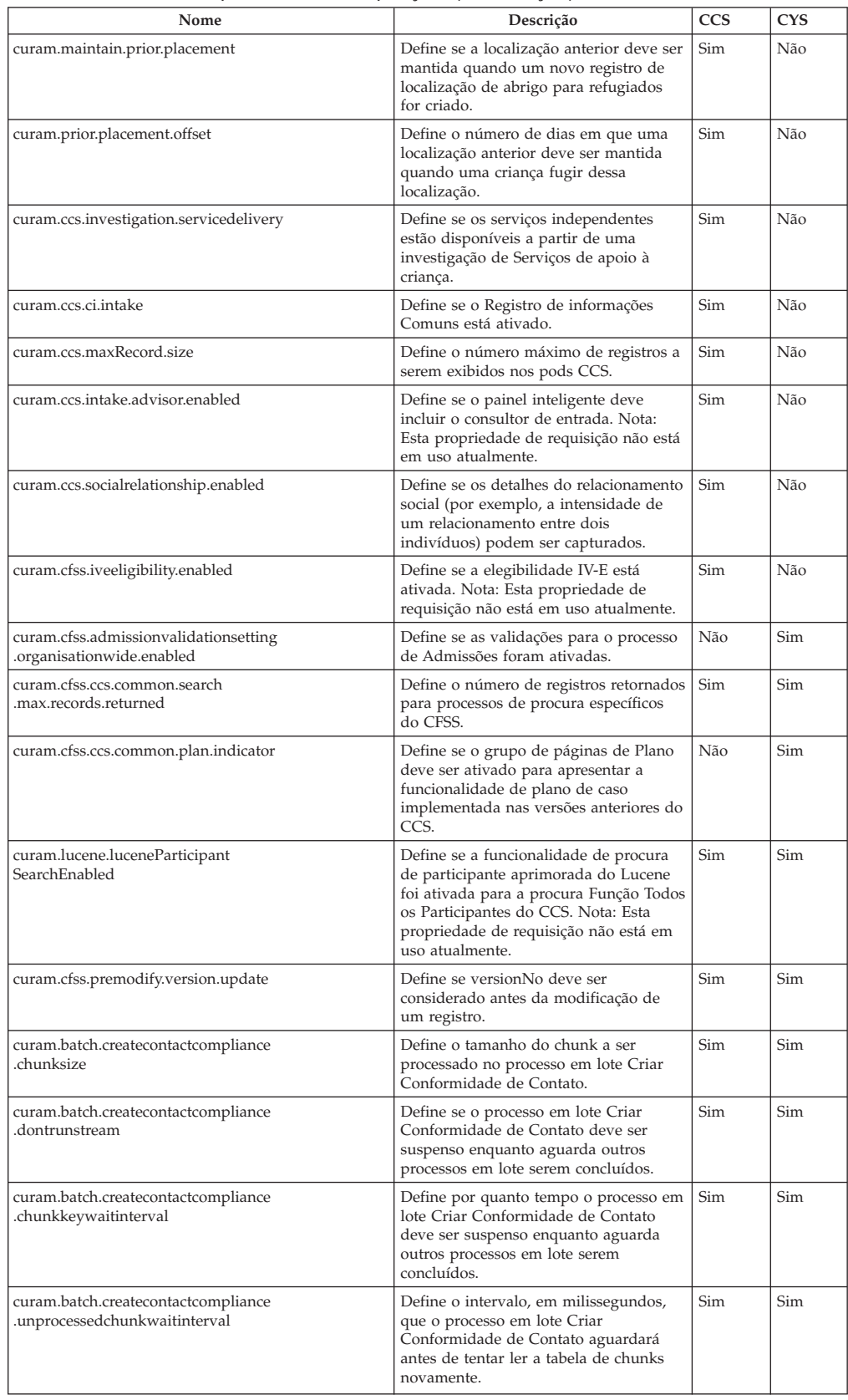

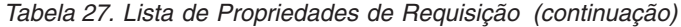

<span id="page-52-0"></span>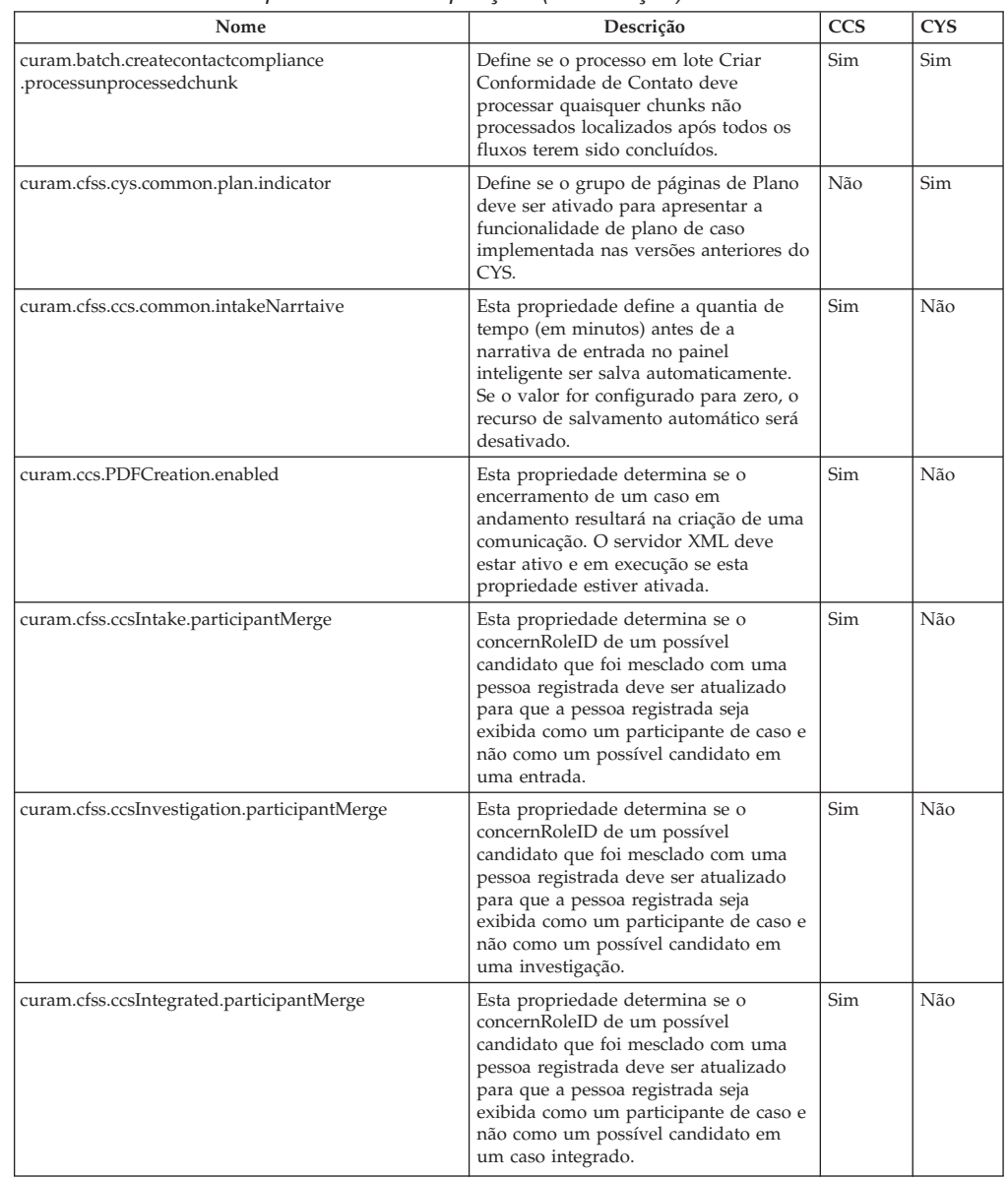

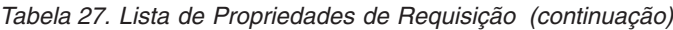

## **Marcos**

Marcos são eventos ou tarefas significantes que devem ser concluídos durante o ciclo de vida de um caso. O CFSS define alguns marcos para serem incluídos como dados de demonstração a serem incluídos como parte do Suite. A intenção desses dados é fornecer uma linha de base de marcos para acelerar a implementação de uma solução.

Observe que o Cúram permite que um marco seja gerenciado (criado ou concluído) pelos, ou resulte em eventos do Cúram. Os marcos definidos aqui estão disponíveis para o usuário a ser inserido em um caso manualmente ou podem ser configurados para serem gerenciados pelo sistema com base nos eventos do Cúram.

<span id="page-53-0"></span>

| Nome                                | Descrição                                                                                                    | <b>CCS</b> | <b>CYS</b> |
|-------------------------------------|----------------------------------------------------------------------------------------------------|------------|------------|
| Iniciar Investigação                | Indica quando um contato inicial deve ser<br>concluído com um membro da família ou<br>suposta vítima com base na política e<br>prática da organização.        | Sim        | Não        |
| Concluir investigação               | Indica quando uma recomendação de<br>investigação deve ser enviada para<br>aprovação.                                                                         | Sim        | Não        |
| Concluir avaliação de segurança     | Indica quando uma avaliação de segurança<br>deve ser concluída para a família que está<br>sendo investigada com base na política e<br>prática da organização. | Sim        | Não        |
| Concluir avaliação de risco         | Indica quando uma avaliação de risco deve<br>ser concluída para a família que está sendo<br>investigada com base na política e prática<br>da organização.     | Sim        | Não        |
| Exame médico inicial                | Indica quando um exame médico inicial<br>deve ser concluído para a criança ou<br>crianças no caso com base na política e<br>prática da organização.           | Sim        | Não        |
| Plano inicial                       | Indica quando um plano de caso inicial<br>deve ser concluído com base na política e<br>prática da organização.                                                | Sim        | Não        |
| Revisão/avaliação de plano          | Indica quando um plano de caso deve ser<br>revisado ou avaliado com base na política e<br>prática da organização.                                             | Sim        | Não        |
| Plano de serviços inicial           | Indica quando um plano de serviços inicial<br>deve ser concluído com base na política e<br>prática da organização.                                            | Não        | Sim        |
| Indicação da criança ou adolescente | Indica quando uma indicação de criança ou<br>adolescente deve ser concluída com base na<br>política e prática da organização.                                 | Não        | Sim        |
| Admissão da criança ou adolescente  | Indica quando uma admissão de uma<br>criança ou adolescente deve ser concluída<br>com base na política e prática da<br>organização.                           | Não        | Sim        |

*Tabela 28. Lista de Marcos*

# **Processos em Lote**

Esta seção descreve os processos em lote implementados como parte do CFSS e suas soluções.

*Tabela 29. Lista de Processos em Lote*

| Nome                           | Descrição                                                                                                    | <b>CCS</b> | <b>CYS</b> |
|--------------------------------|----------------------------------------------------------------------------------------------------|------------|------------|
| CCSAFCARSFosterCareReport      | Automate Foster Care and Adoptions<br>Reporting System - Foster Care<br>(AFCARS-FC) Electronic Data Files (EDF)<br>for the U.S. Este extrato destina-se a criancas<br>em um lar adotivo temporário. O arquivo de<br>resumo serve como um cabeçalho para a<br>parte de Lar Adotivo Temporário do arquivo<br>de envio AFCARS, que é o requisito do<br>relatório federal obrigatório (Seção 479 do<br>Social Security Act) para todas as crianças<br>que estiverem sob custódia da agência de<br>Estado IV-B/IV-E e que estiverem em um<br>"lar adotivo temporário". | Sim        | Não        |
| <b>CCSAFCARSAdoptionReport</b> | AFCARS-Adoption EDF para crianças que<br>tiverem sido adotadas no período de<br>relatório. O arquivo de resumo serve como<br>um cabeçalho para a parte de Adoção do<br>arquivo de envio AFCARS que é o requisito<br>do relatório federal obrigatório (Seção 479<br>da Social Security Act) para todas as<br>crianças que estiverem sob a custódia da<br>agência de Estado IV-B/IV-E.                                                                                                    | Sim        | Não        |

| <b>Nome</b>             | Descrição                                                                                                    | CCS | <b>CYS</b> |
|-------------------------|----------------------------------------------------------------------------------------------------|-----|------------|
| FacilityRelease         | Esse processo em lote envia uma tarefa para<br>o Responsável pela instalação para toda a<br>liberação planejada pendente.                                                                | Não | Sim        |
| Designação de Espaço    | Esse processo em lote envia uma tarefa para<br>o Responsável pela instalação para designar<br>o quarto para a criança ou adolescente, se<br>não estiver designado.                       | Não | Sim        |
| CreateContactCompliance | Esse processo em lote cria registros de<br>conformidade de contato para os<br>participantes do caso integrado na<br>localização, se não existir nenhum registro<br>para uma data futura. | Sim | Sim        |

*Tabela 29. Lista de Processos em Lote (continuação)*

# <span id="page-56-0"></span>**Avisos**

Essas informações foram desenvolvidas para produtos e serviços oferecidos nos Estados Unidos. É possível que a IBM não ofereça em outros países os produtos, serviços ou recursos discutidos neste documento. Consulte o representante IBM local para obter informações sobre os produtos e serviços disponíveis atualmente em sua área. Qualquer referência a produtos, programas ou serviços IBM não significa que somente produtos, programas ou serviços IBM possam ser utilizados. Qualquer produto, programa ou serviço funcionalmente equivalente, que não infrinja nenhum direito de propriedade intelectual da IBM poderá ser utilizado. Entretanto, a avaliação e verificação da operação de qualquer produto, programa ou serviço não IBM são de responsabilidade do Cliente. A IBM pode ter patentes ou solicitações de patentes pendentes relativas a assuntos descritos nesta publicação. O fornecimento dessa publicação não concede ao Cliente nenhuma licença para essas patentes. Pedidos de licença devem ser enviados, por escrito para

Gerência de Relações Comerciais e Industriais da IBM Brasil

Av. Pasteur 138-146

Rio de Janeiro, RJ

Botafogo

CEP 22290-240

Para pedidos de licença relacionados a informações de DBCS (Conjunto de Caracteres de Byte Duplo), entre em contato com o Departamento de Propriedade Intelectual da IBM em seu país ou envie pedidos de licença, por escrito, para:

Intellectual Property Licensing

Legal and Intellectual Property Law.

IBM Japan Ltd.

19-21, Nihonbashi-Hakozakicho, Chuo-ku

Tokyo 103-8510, Japan

O parágrafo a seguir não se aplica ao Reino Unido ou qualquer outro país em que tais disposições não estejam de acordo com a legislação local: A INTERNATIONAL BUSINESS MACHINES CORPORATION FORNECE ESTA PUBLICAÇÃO "NO ESTADO EM QUE SE ENCONTRA", SEM GARANTIA DE NENHUM TIPO, SEJA EXPRESSA OU IMPLÍCITA, INCLUINDO, MAS A ELAS NÃO SE LIMITANDO, AS GARANTIAS IMPLÍCITAS DE NÃO INFRAÇÃO, COMERCIALIZAÇÃO OU ADEQUAÇÃO A UM DETERMINADO PROPÓSITO. Alguns países não permitem a exclusão de garantias expressas ou implícitas em certas transações; portanto, essa disposição pode não se aplicar ao Cliente.

Estas informações podem incluir imprecisões técnicas ou erros tipográficos. Periodicamente, são feitas alterações nas informações aqui contidas; tais alterações serão incorporadas em futuras edições desta publicação. A IBM pode fazer aperfeiçoamentos e/ou alterações nos produtos ou programas descritos nesta publicação a qualquer momento sem aviso prévio.

Referências nestas informações a Web sites não IBM são fornecidas apenas por conveniência e não representam de forma alguma um endosso a esses Web sites. Os materiais contidos nesses Web sites não fazem parte dos materiais deste produto IBM e a utilização desses Web sites é de inteira responsabilidade do Cliente.

A IBM pode utilizar ou distribuir as informações fornecidas da forma que julgar apropriada sem incorrer em qualquer obrigação para com o Cliente. Licenciados deste programa que desejam obter informações adicionais sobre este assunto com o objetivo de permitir: (i) a troca de informações entre programas criados independentemente e outros programas (incluindo este) e (ii) a utilização mútua das informações trocadas, devem entrar em contato com:

Gerência de Relações Comerciais e Industriais da IBM Brasil

AV. Pasteur, 138-146

Botafogo

Rio de Janeiro, RJ

CEP 22290-240

Tais informações podem estar disponíveis, sujeitas a termos e condições apropriadas, incluindo, em alguns casos, o pagamento de uma taxa.

O programa licenciado descrito nesta publicação e todo o material licenciado disponível são fornecidos pela IBM sob os termos do Contrato com o Cliente IBM, do Contrato de Licença de Programa Internacional IBM ou de qualquer outro contrato equivalente.

Quaisquer dados de desempenho contidos aqui foram determinados em ambientes controlados. Portanto, os resultados obtidos em outros ambientes operacionais poderão variar significativamente. Algumas medidas podem ter sido tomadas em sistemas de nível de desenvolvimento e não há garantia de que estas medidas serão iguais em sistemas geralmente disponíveis. Além disso, algumas medidas podem ter sido estimadas por dedução. O resultado real pode variar. Os usuários deste documento devem verificar os dados aplicáveis para seus ambientes específicos.

As informações relativas a produtos não IBM foram obtidas junto aos fornecedores dos respectivos produtos, de seus anúncios publicados ou de outras fontes disponíveis publicamente.

A IBM não testou estes produtos e não pode confirmar a precisão de seu desempenho, compatibilidade nem qualquer outra reivindicação relacionada a produtos não-IBM. Dúvidas sobre a capacidade de produtos não-IBM devem ser encaminhadas diretamente a seus fornecedores.

Todas as declarações relacionadas aos objetivos e intenções futuras da IBM estão sujeitas a alterações ou cancelamento sem aviso prévio e representam apenas metas e objetivos.

<span id="page-58-0"></span>Todos os preços da IBM mostrados são preços de varejo sugeridos pela IBM, são atuais e estão sujeitos a alteração sem aviso. Os preços de revendedor podem variar.

Estas informações foram projetadas apenas com o propósito de planejamento. As informações deste documento estão sujeitas a alterações antes da disponibilização para comércio dos produtos descritos.

Estas informações contêm exemplos de dados e relatórios utilizados nas operações diárias de negócios. Para ilustrá-los da forma mais completa possível, os exemplos incluem nomes de indivíduos, empresas, marcas e produtos. Todos esses nomes são fictícios e qualquer semelhança com nomes e endereços utilizados por uma empresa real é mera coincidência.

#### LICENÇA DE COPYRIGHT:

Estas informações contêm programas de aplicativos de amostra na linguagem fonte, ilustrando as técnicas de programação em diversas plataformas operacionais. Você pode copiar, modificar e distribuir esses programas de exemplo sem a necessidade de pagar à IBM, com objetivos de desenvolvimento, utilização, marketing ou distribuição de programas aplicativos em conformidade com a interface de programação do aplicativo para a plataforma operacional para a qual os programas de exemplo são criados. Esses exemplos não foram testados completamente em todas as condições. Portanto, a IBM não pode garantir ou implicar a confiabilidade, manutenção ou função destes programas. Os programas de exemplo são fornecidos "NO ESTADO EM QUE SE ENCONTRAM", sem garantia de nenhum tipo. A IBM não se responsabiliza por qualquer dano proveniente do uso desses programas de amostra.

Cada cópia ou parte deste programas de exemplo ou qualquer trabalho derivado deve incluir um aviso de direitos autorais com os dizeres:

© (nome da empresa) (ano). Partes deste código são derivadas dos Programas de Exemplo da IBM Corp.

© Copyright IBM Corp. \_enter the year or years\_. Todos os direitos reservados.

Se estas informações estiverem sendo exibidas em formato eletrônico, as fotografias e ilustrações coloridas podem não aparecer.

## **Considerações de Política de Privacidade**

Os produtos de Software IBM, incluindo soluções de software como serviços ("Ofertas de Software"), podem usar cookies ou outras tecnologias para coletar informações de uso do produto, a fim de ajudar a melhorar a experiência do usuário final, customizar as interações com o usuário final ou para outros propósitos. Em muitos casos, nenhuma informação identificável pessoalmente é coletada pelas Ofertas de Software. Algumas de nossas Ofertas de Software podem ajudar a coletar informações identificáveis pessoalmente. Se esta Oferta de Software usar cookies para coletar informações pessoais identificáveis, informações específicas sobre o uso de cookies desta oferta são estabelecidas abaixo.

Dependendo das configurações implementadas, esta Oferta de Software usar cookies de sessão ou outras tecnologias semelhantes que coletam do usuário o nome, o nome de usuário, a senha e/ou outras informações identificáveis pessoalmente para fins de gerenciamento de sessão, autenticação, usabilidade do <span id="page-59-0"></span>usuário aprimorada, configuração de conexão única e/ou outros propósitos de rastreamento de uso ou funcionais. Esses cookies ou outras tecnologias semelhantes não podem ser desativados.

Se as configurações implementadas para esta Oferta de Software fornecerem a você, como cliente, a capacidade de coletar informações identificáveis pessoalmente dos usuários finais por meio de cookies e outras tecnologias, você deverá consultar seu conselho jurídico sobre as leis aplicáveis a esse tipo de coleta de dados, incluindo todos os requisitos de aviso e consentimento.

Para obter mais informações sobre o uso de várias tecnologias, incluindo cookies, para esses fins, consulte a Política de Privacidade da IBM em [http://](http://www.ibm.com/privacy) [www.ibm.com/privacy](http://www.ibm.com/privacy) e a Declaração de Privacidade Online da IBM em <http://www.ibm.com/privacy/details> na seção denominada "Cookies, Web Beacons and Other Technologies" e "IBM Software Products and Software-as-a-Service Privacy Statement" em http://www.ibm.com/software/info/ product-privacy.

## **Marcas Registradas**

IBM, o logotipo IBM e ibm.com são marcas ou marcas registradas da International Business Machines Corp. nos Estados Unidos e/ou em outros países. Outros nomes de produtos e serviços podem ser marcas registradas da IBM ou de terceiros. Uma lista atual de marcas registradas da IBM está disponível na web em "Copyright and trademark information" em [http://www.ibm.com/legal/us/en/](http://www.ibm.com/legal/us/en/copytrade.shtml) [copytrade.shtml.](http://www.ibm.com/legal/us/en/copytrade.shtml)

Structured Decision Making e SDM são marcas registradas no U.S. Patent and Trademark Office. O National Council on Crime and Delinquency (NCCD) desenvolveu e detém todos os direitos de propriedade intelectual, de título e de interesse, incluindo copyrights no Structured Decision Making (SDM), um protocolo de tomada de decisão para serviços de proteção à criança, serviços de proteção a adultos, serviços de prevenção para a família e provedores de assistência substitutivas que consistem de vários componentes, incluindo, mas não se limitando a critérios de triagem, avaliação de risco, políticas, procedimento, manuais e software (SDM)

Outros nomes podem ser marcas registradas de seus respectivos proprietários. Outros nomes de empresas, produtos e serviços podem ser marcas registradas ou marcas de serviços de terceiros.

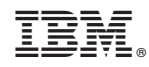

Impresso no Brasil